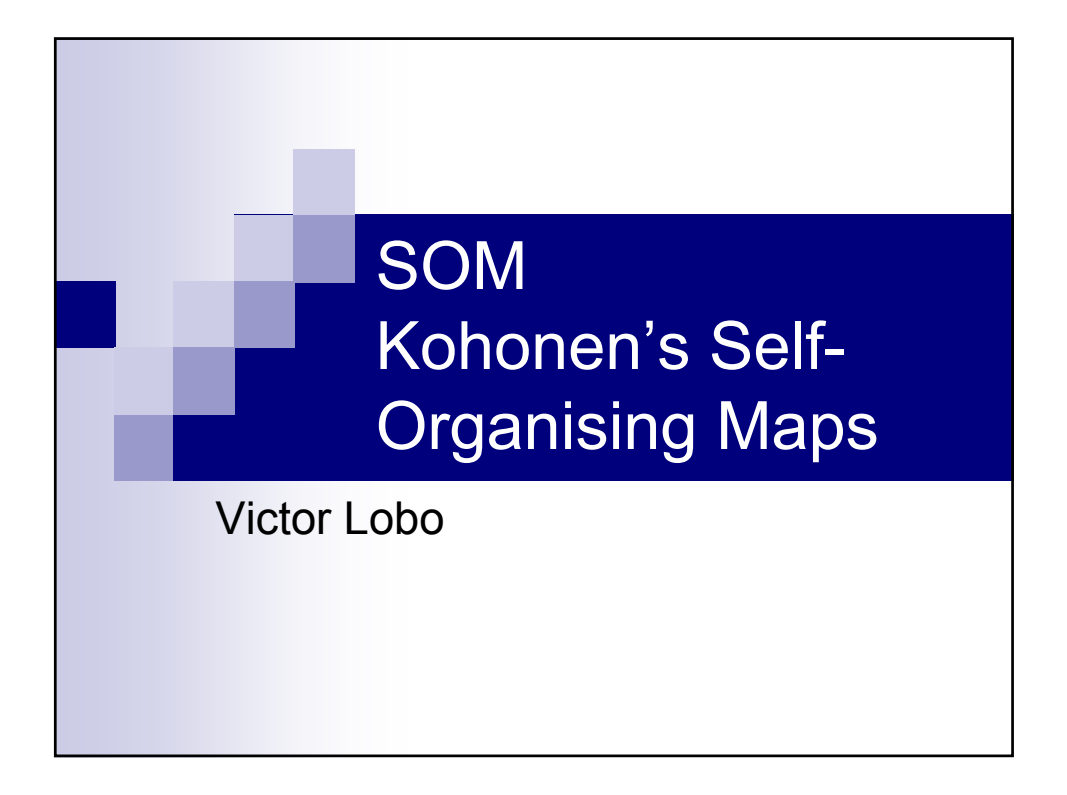

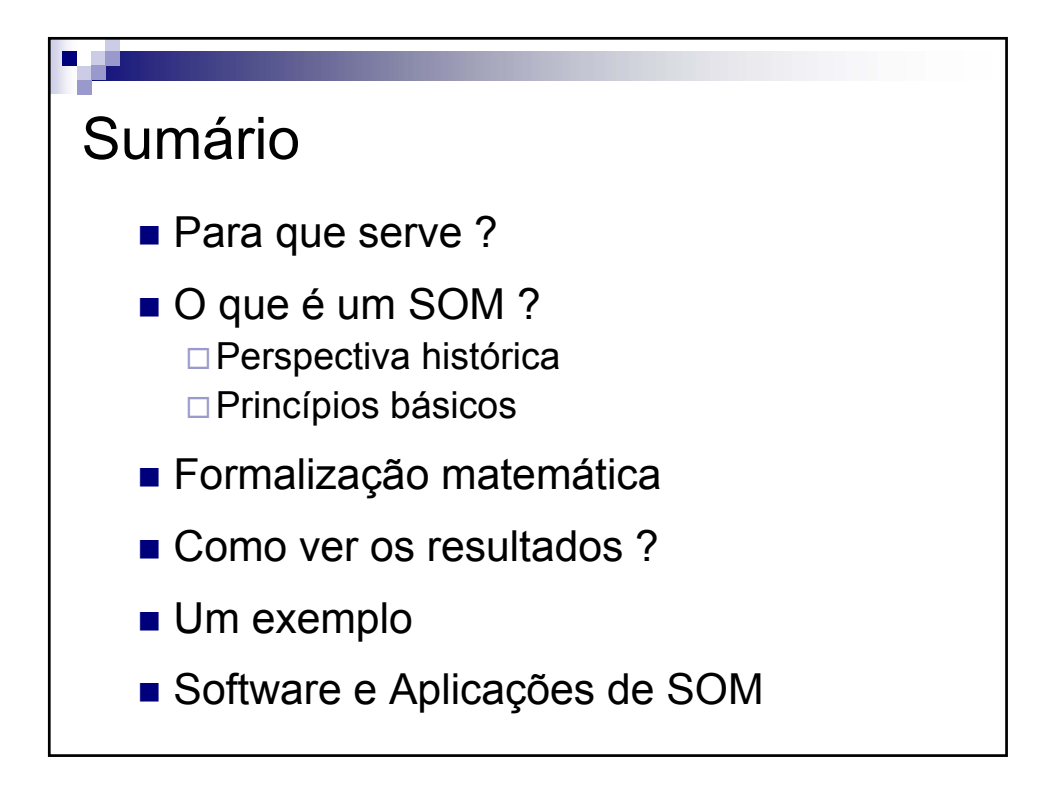

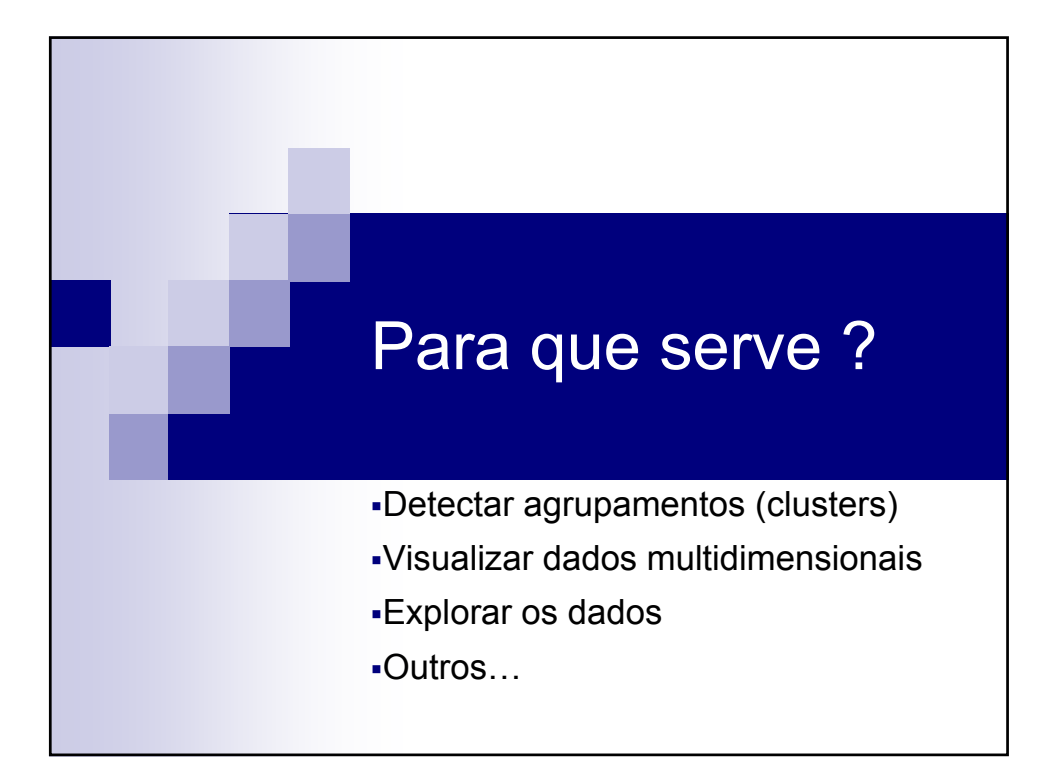

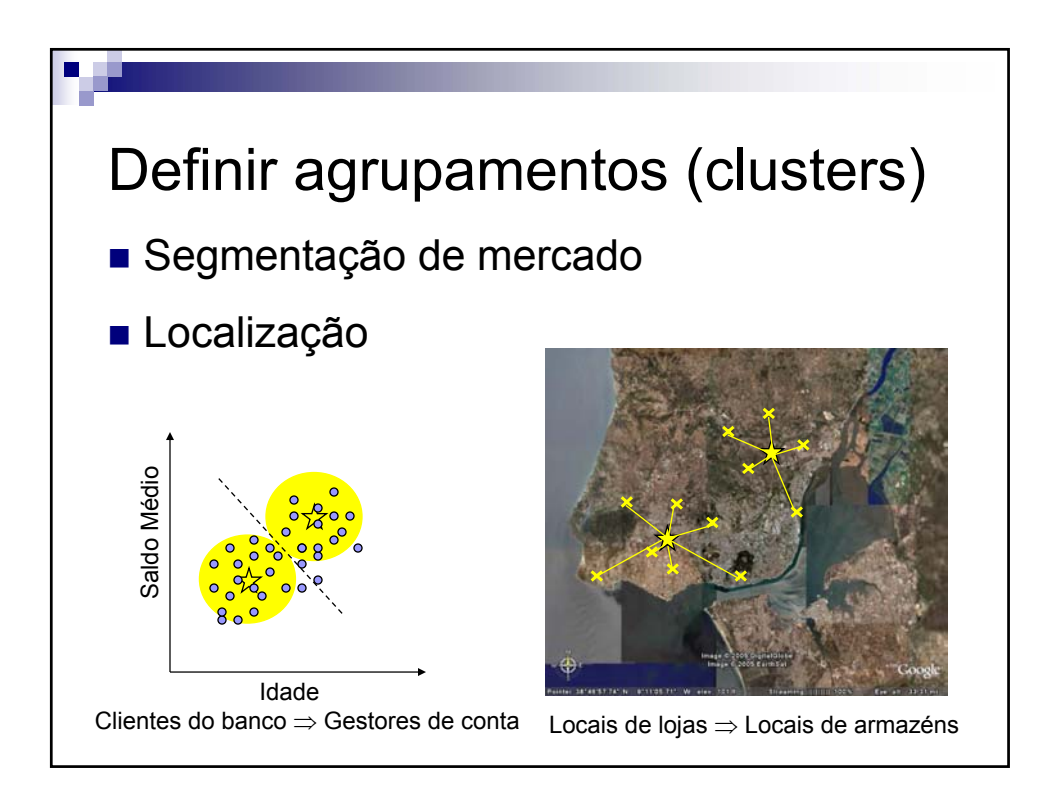

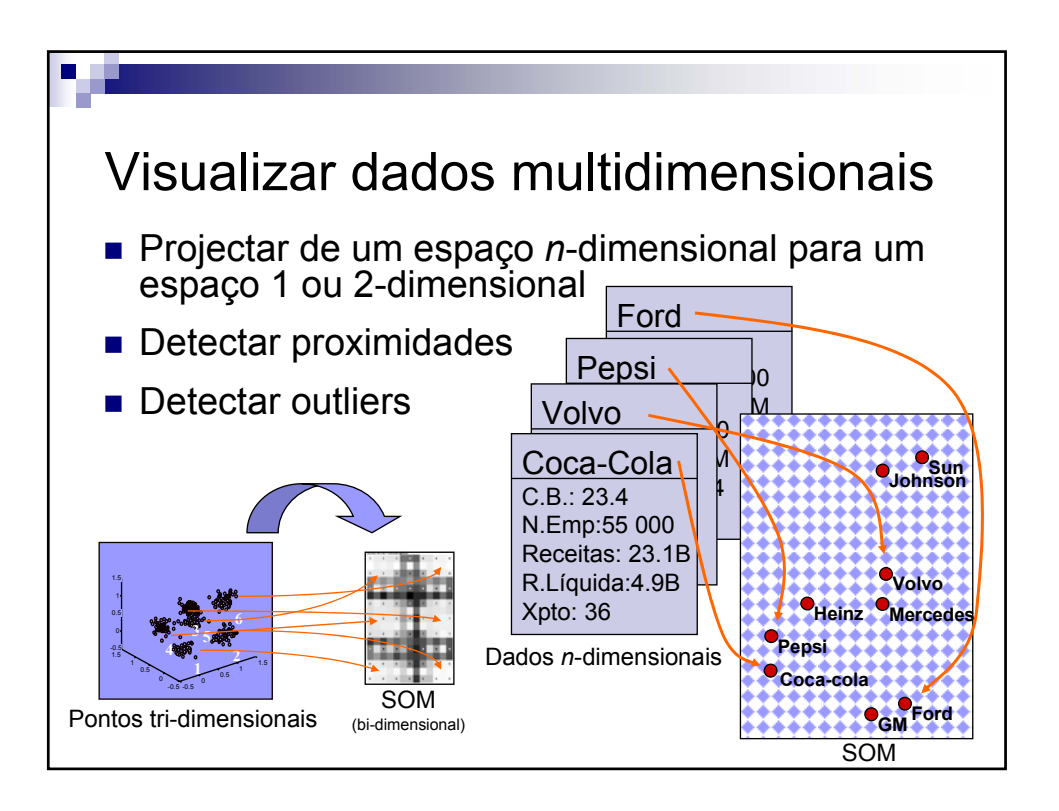

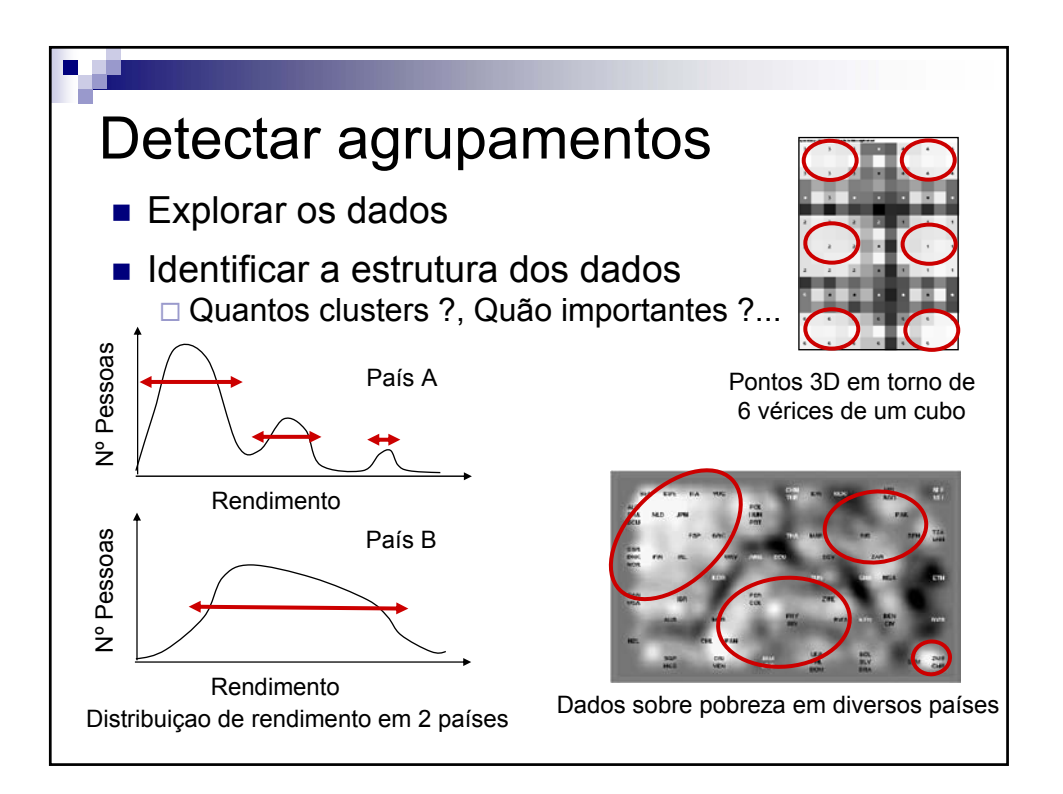

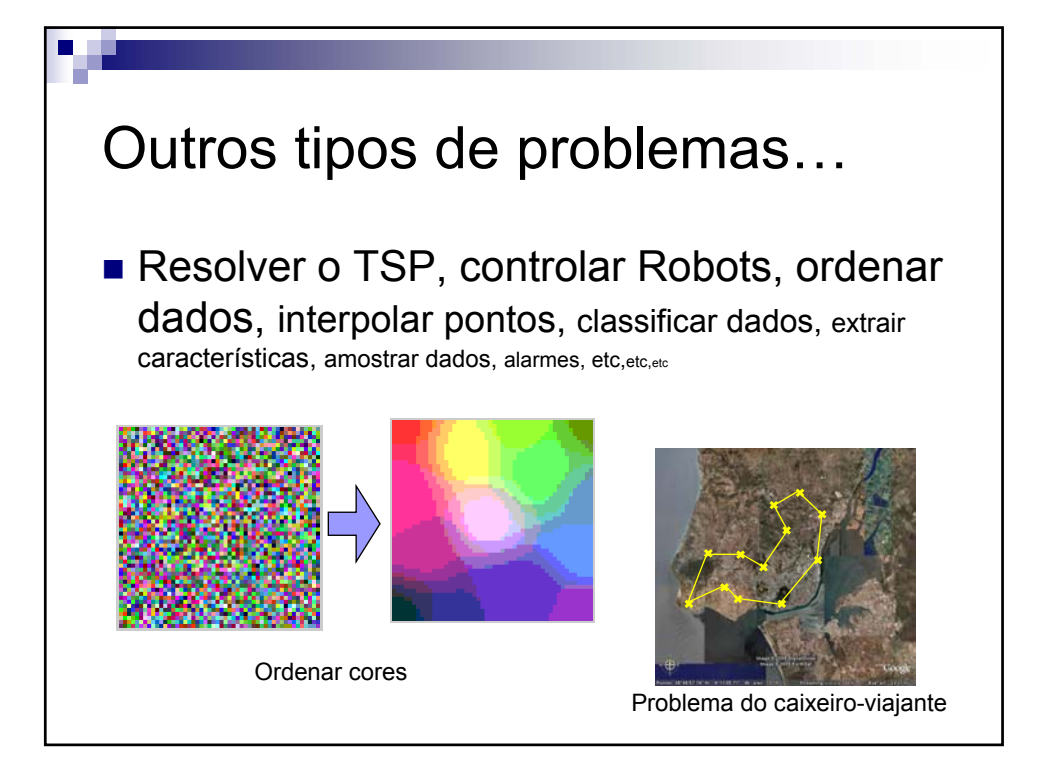

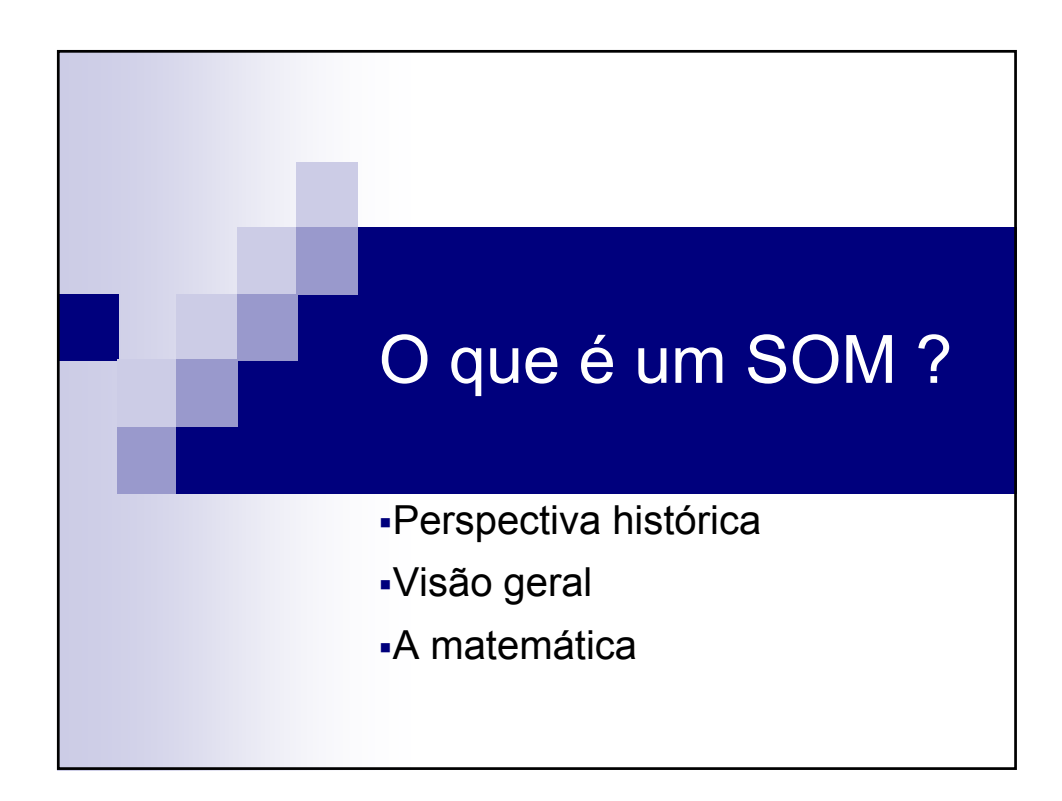

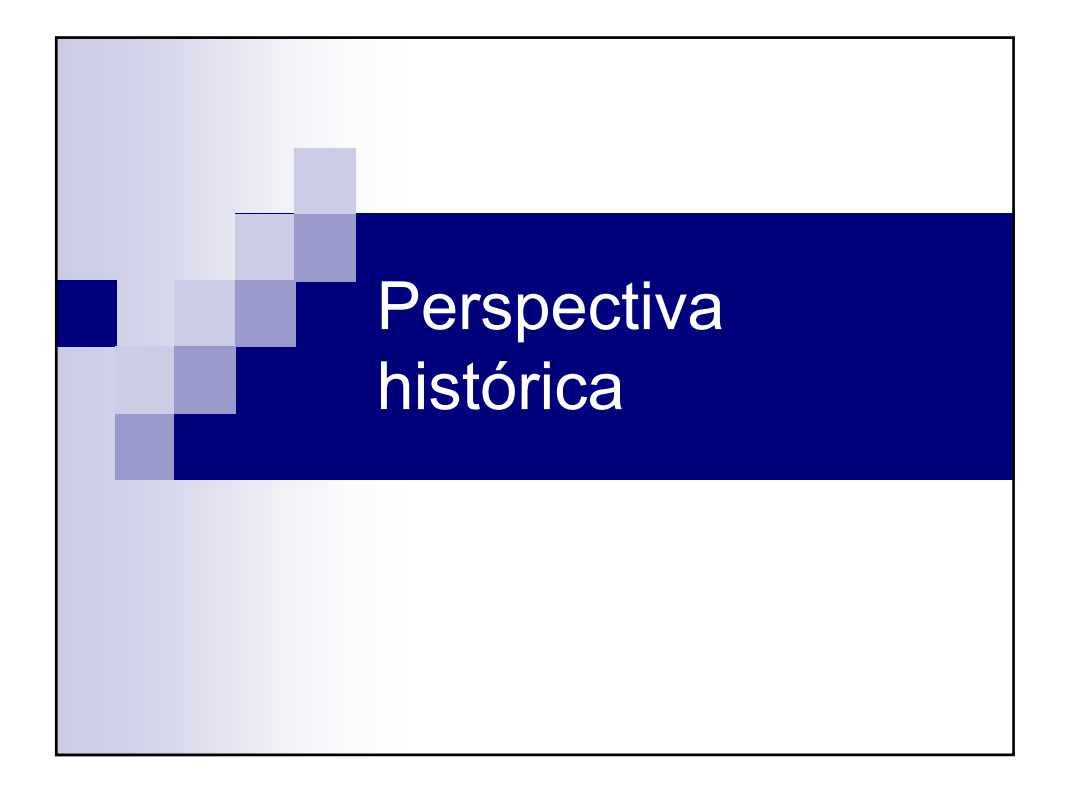

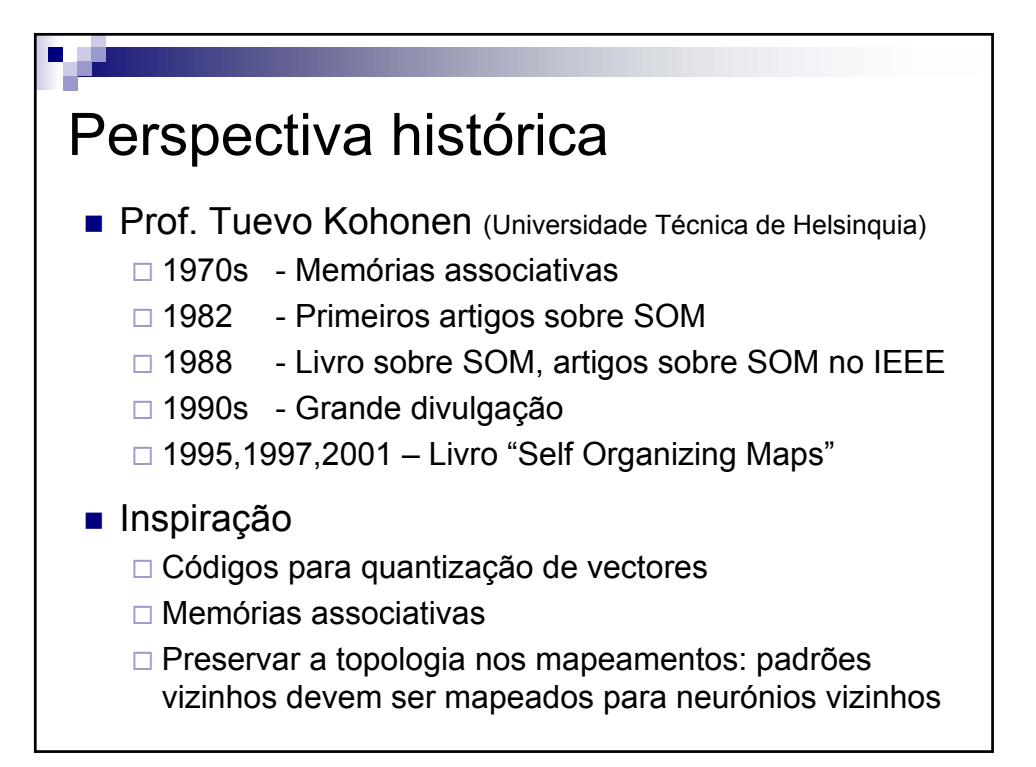

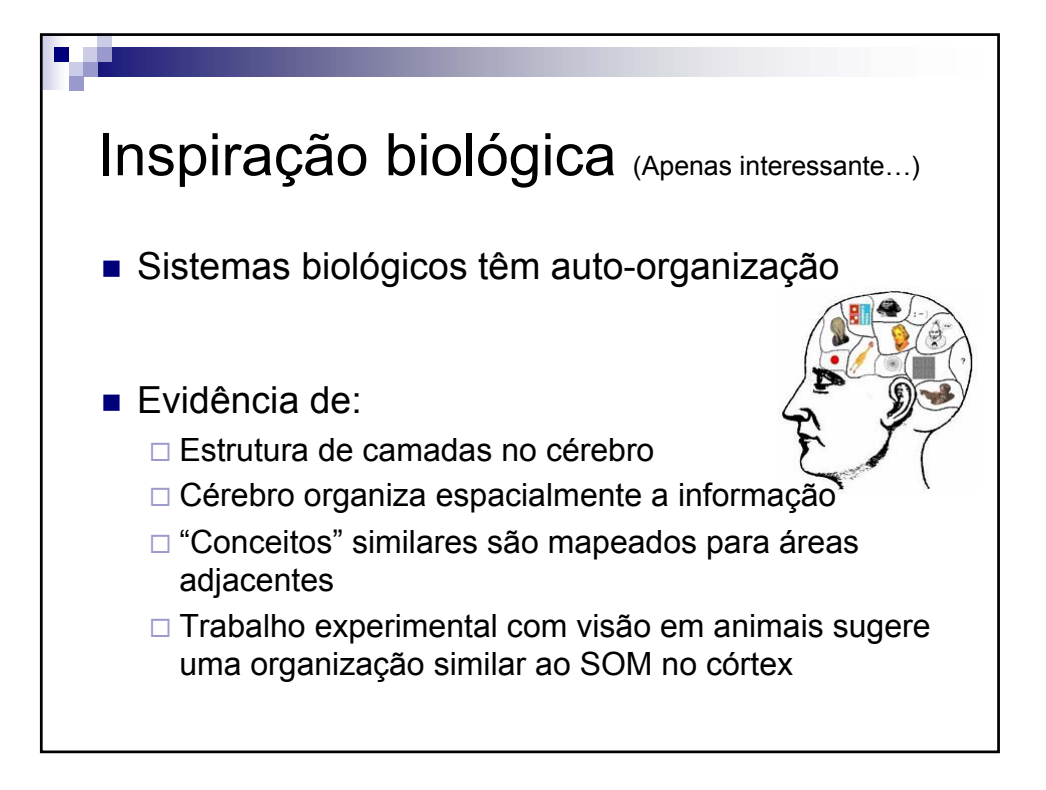

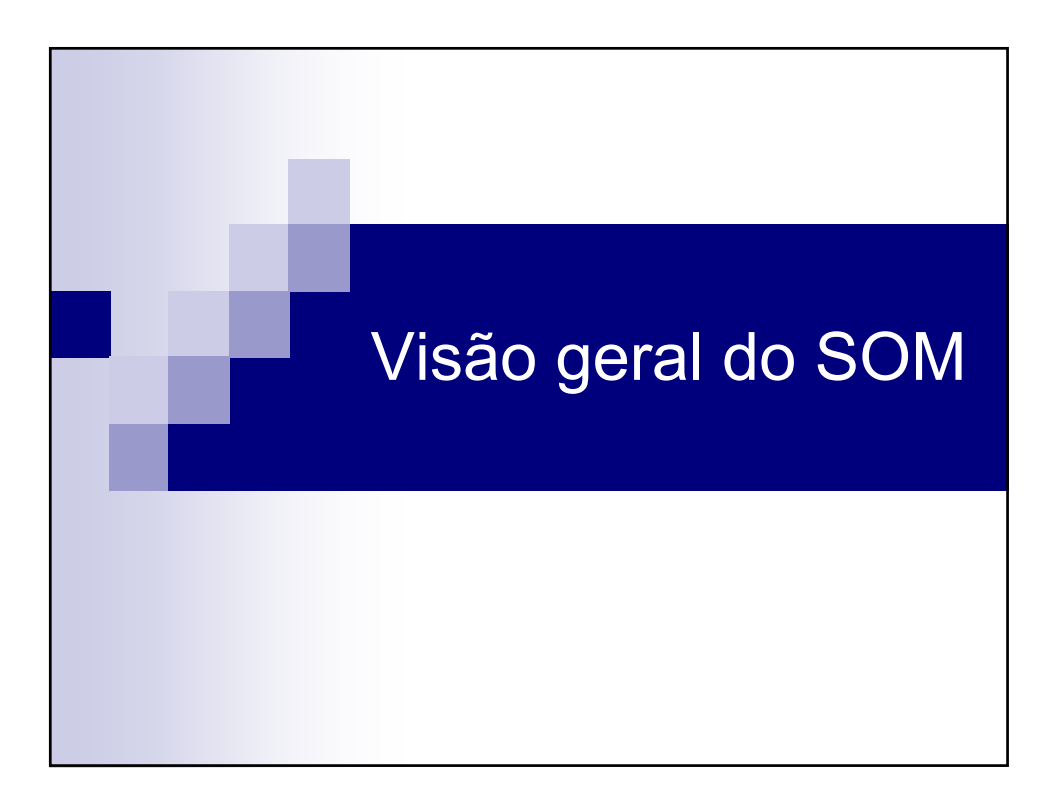

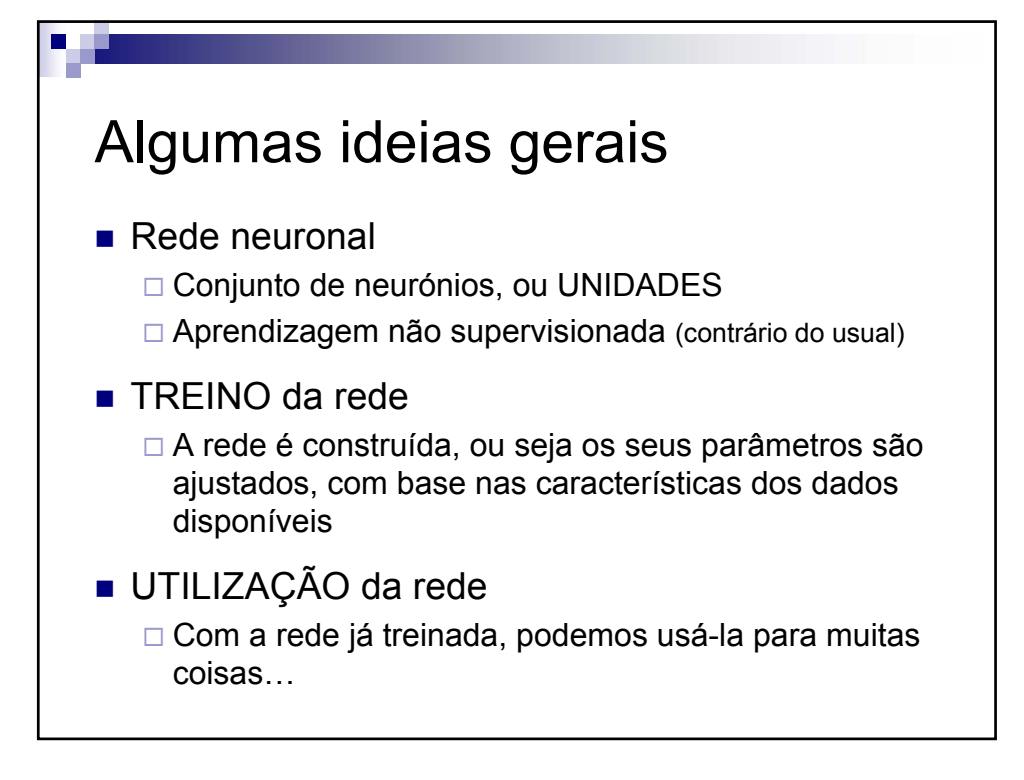

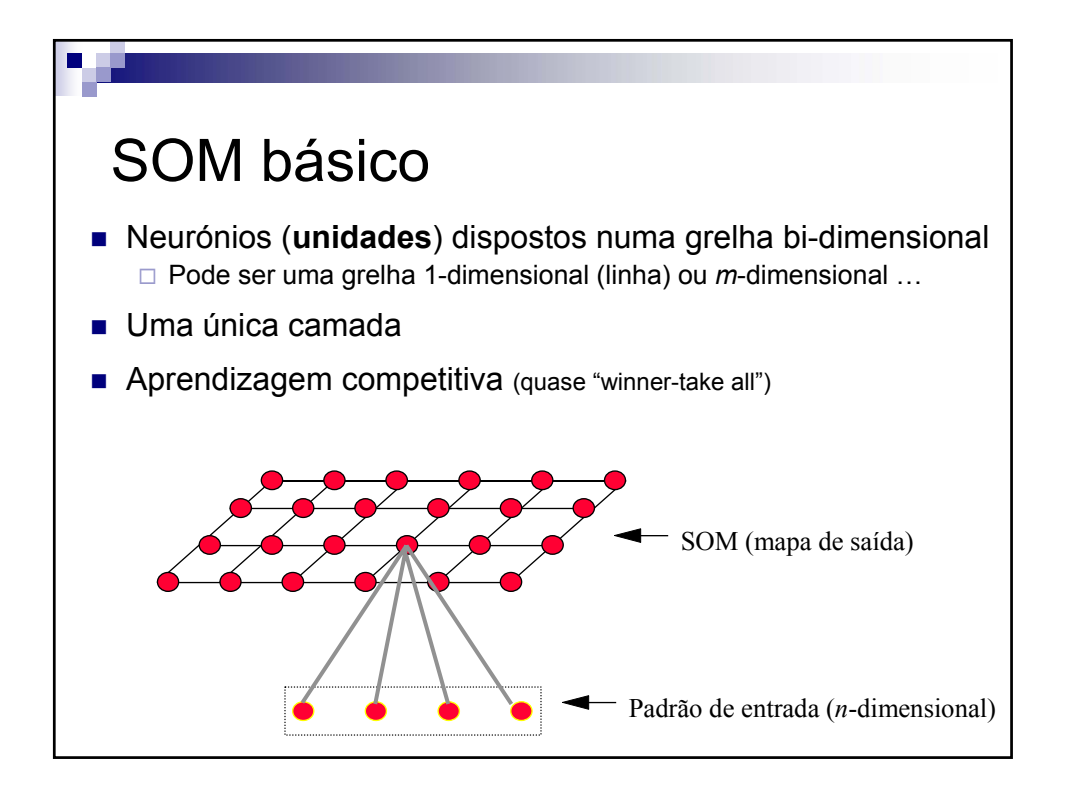

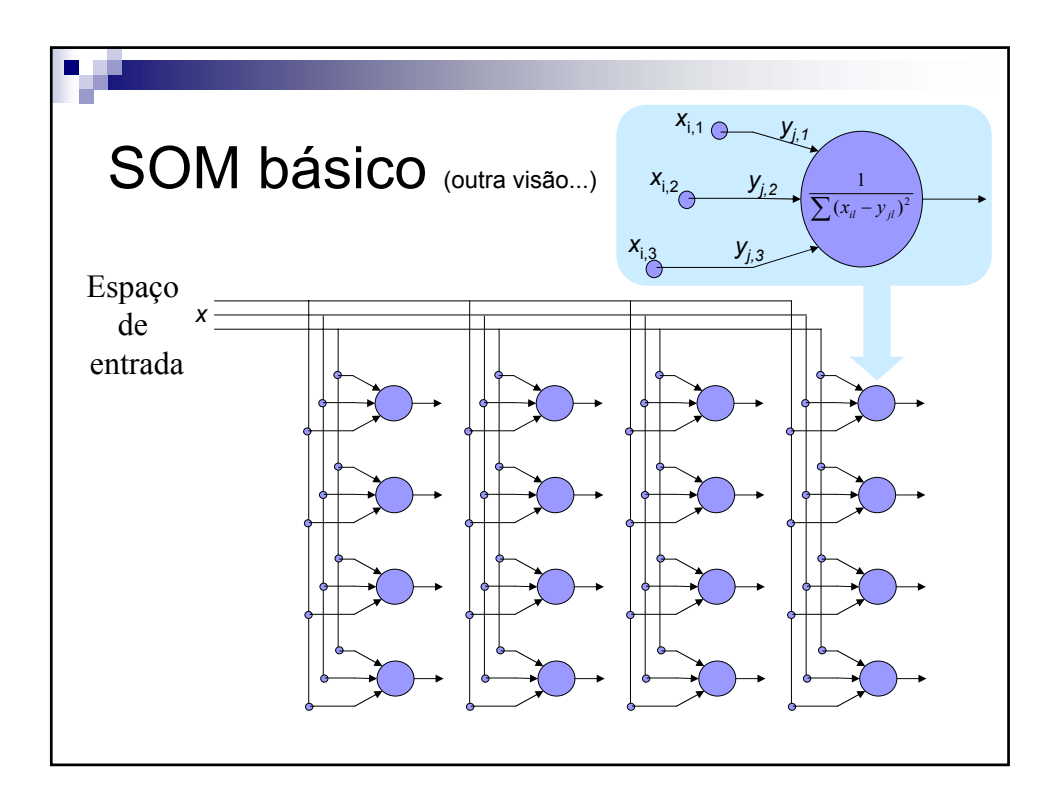

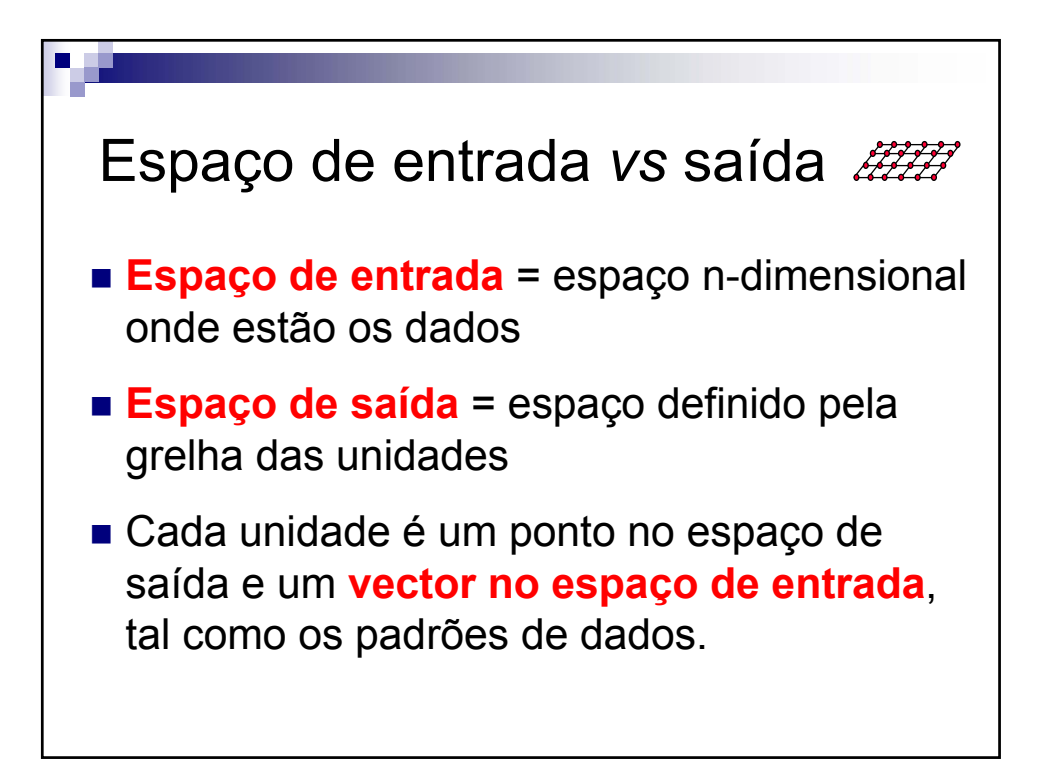

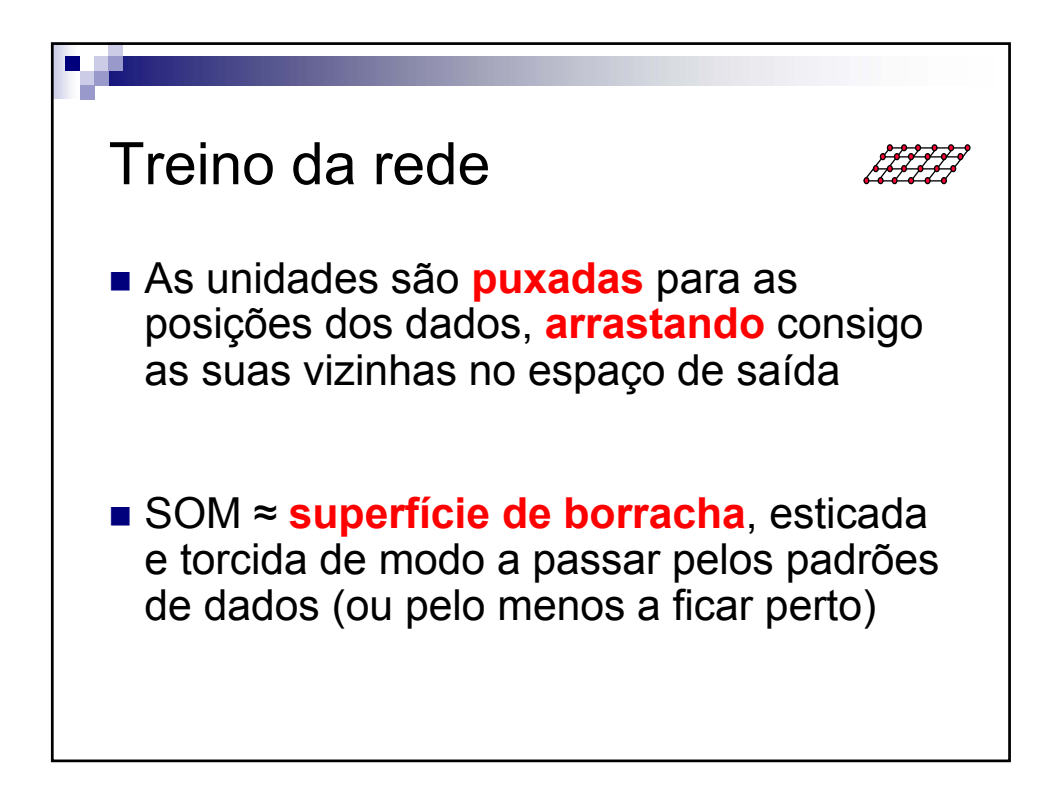

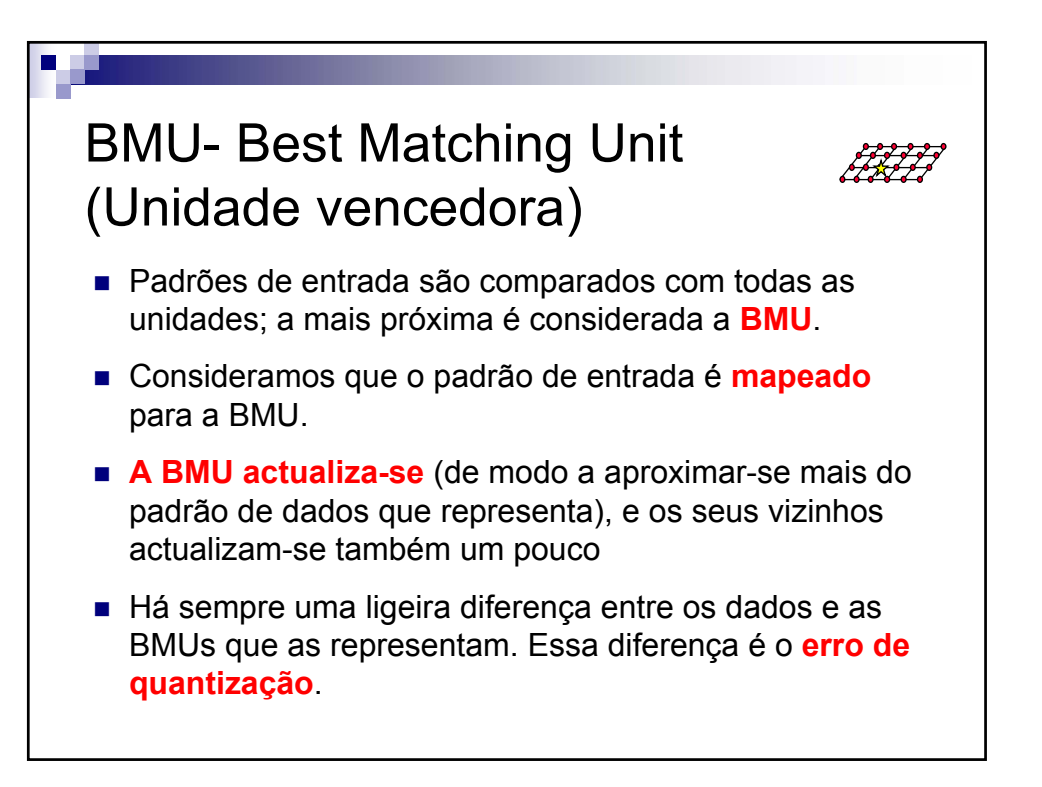

Exemplo 1: mapeamento de 3D para 2D ■ Pontos agrupados em 4 cantos de um cubo Espaço de entrada Espaço de saída

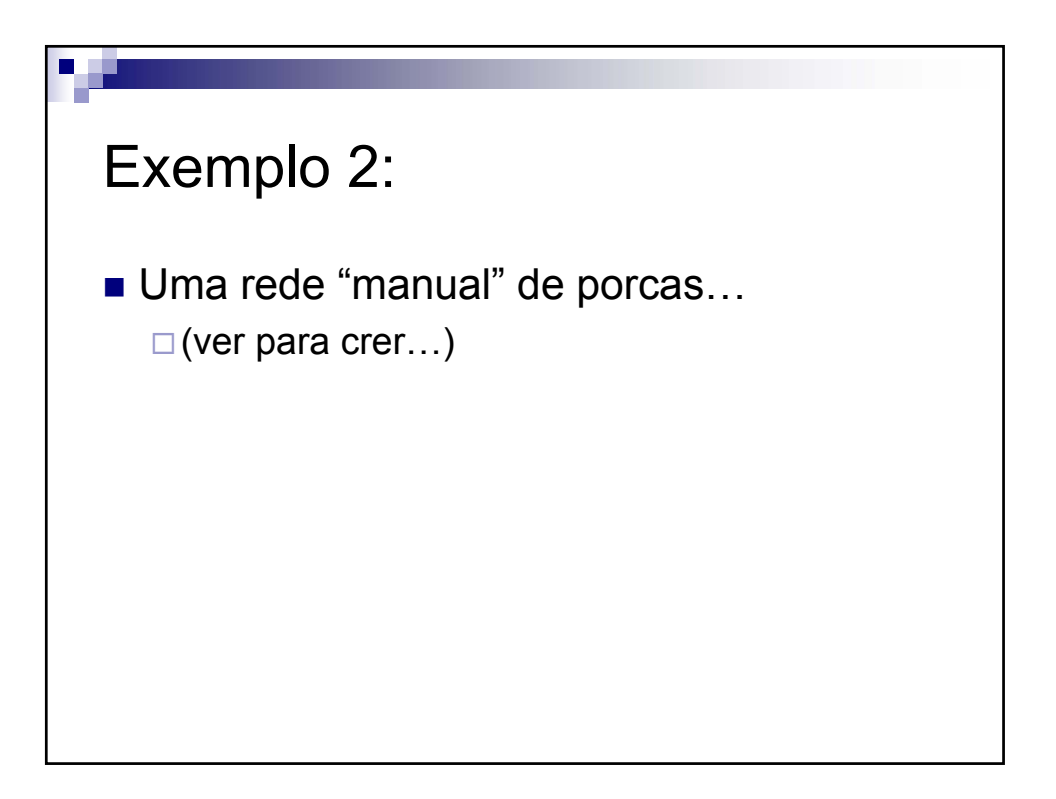

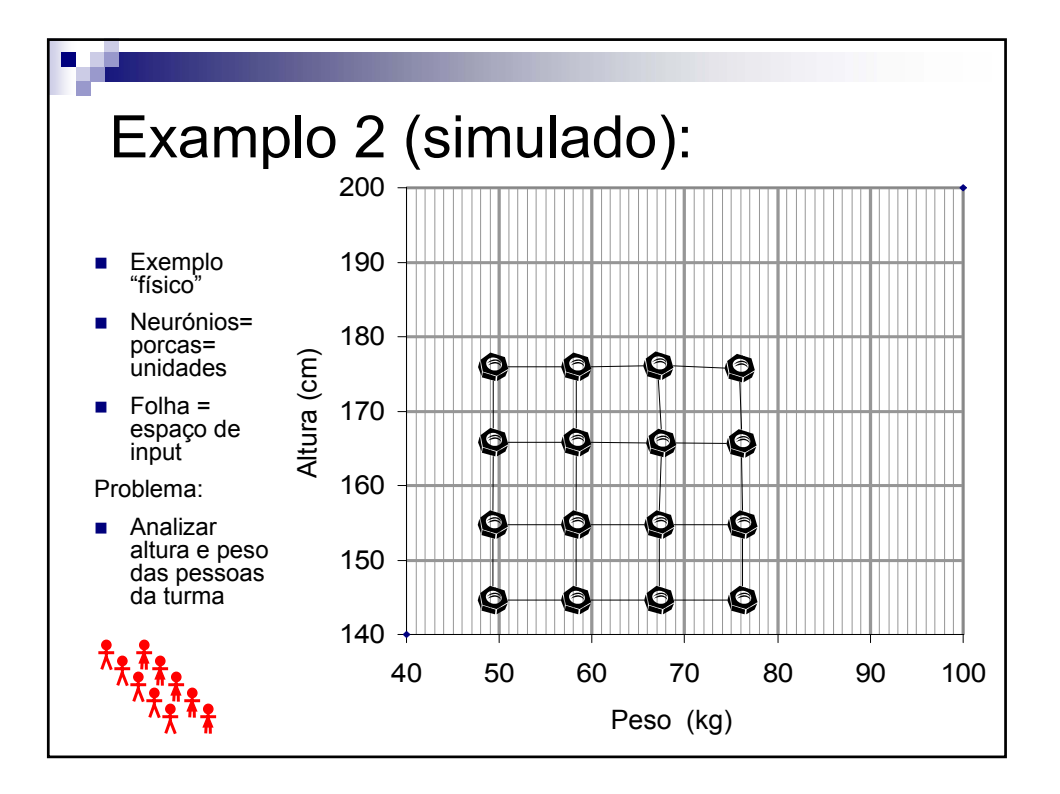

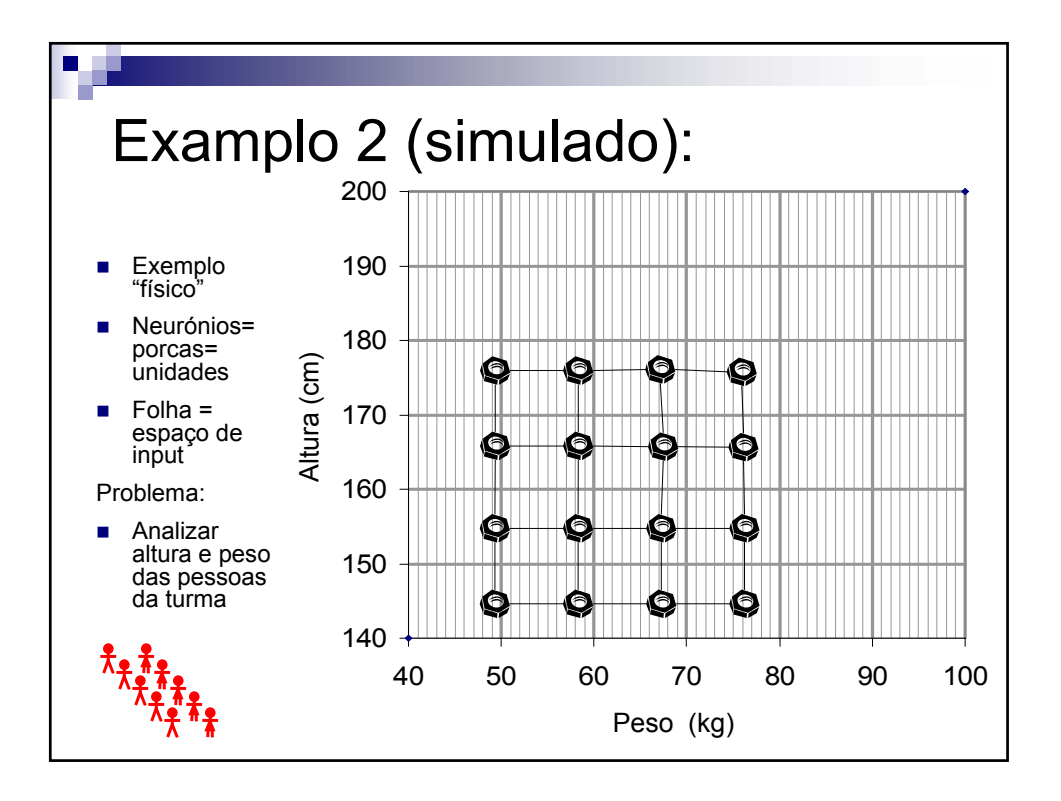

Exemplo 3: mapeamento de 2D para 2D ■ Dados distribuídos uniformemente num quadrado Usado na demo do Matlab 20 100 [Kohonen 95]

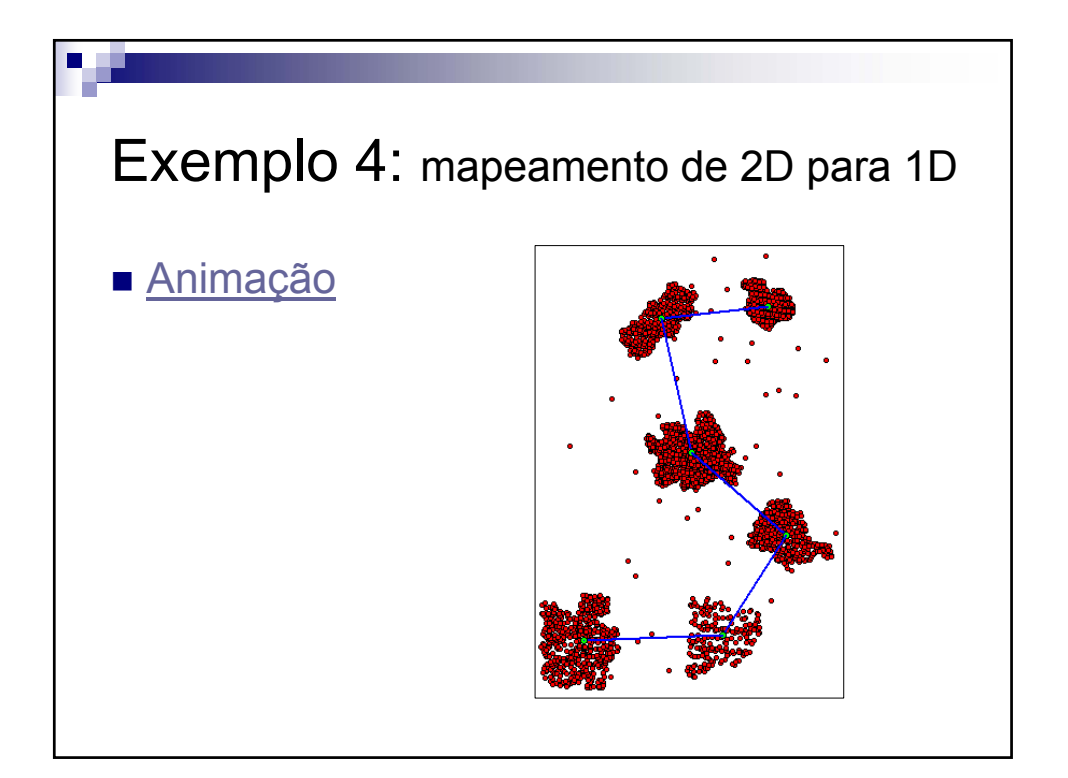

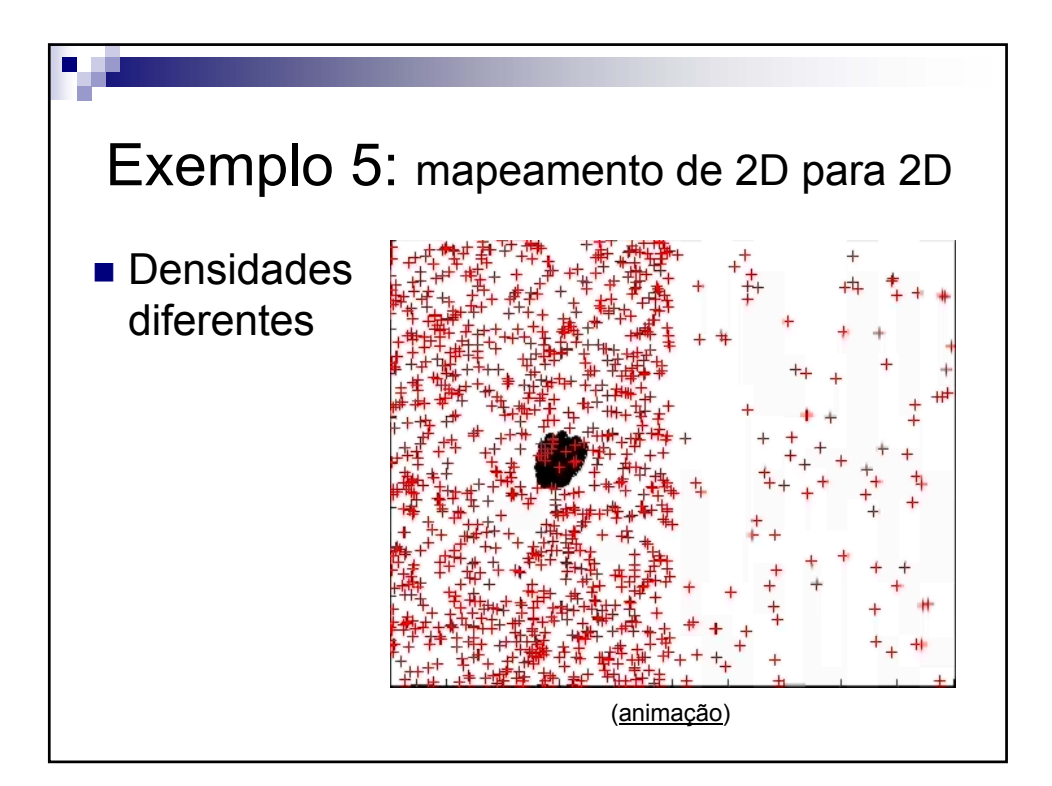

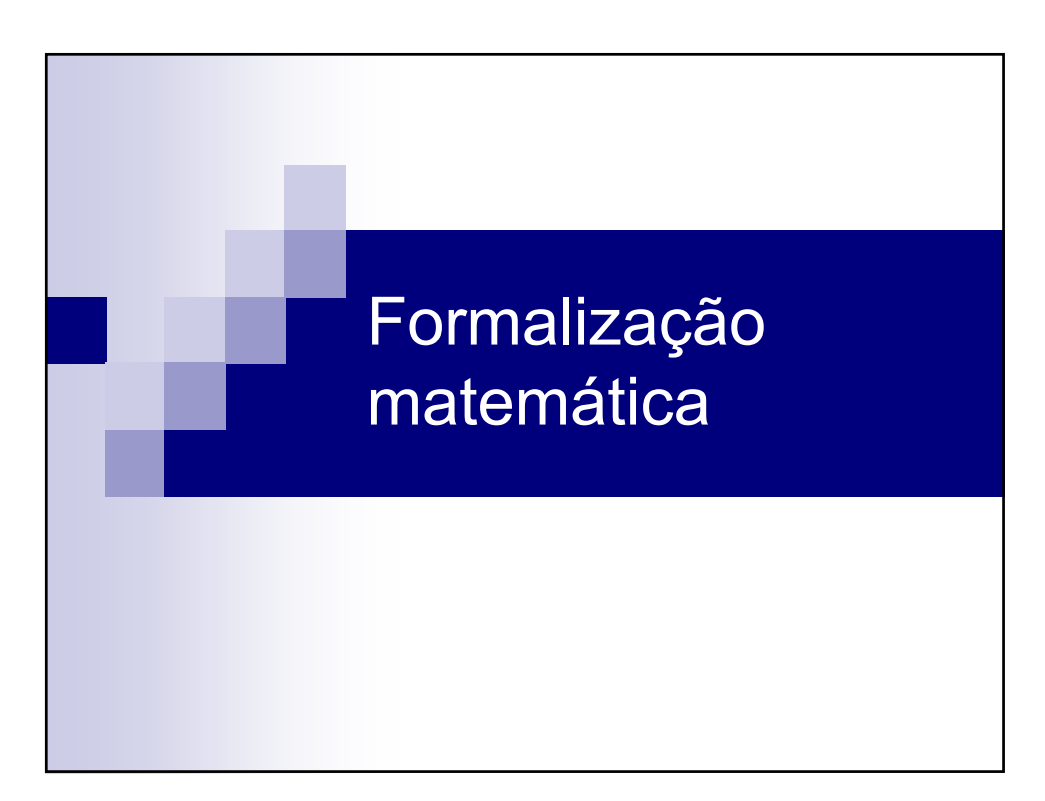

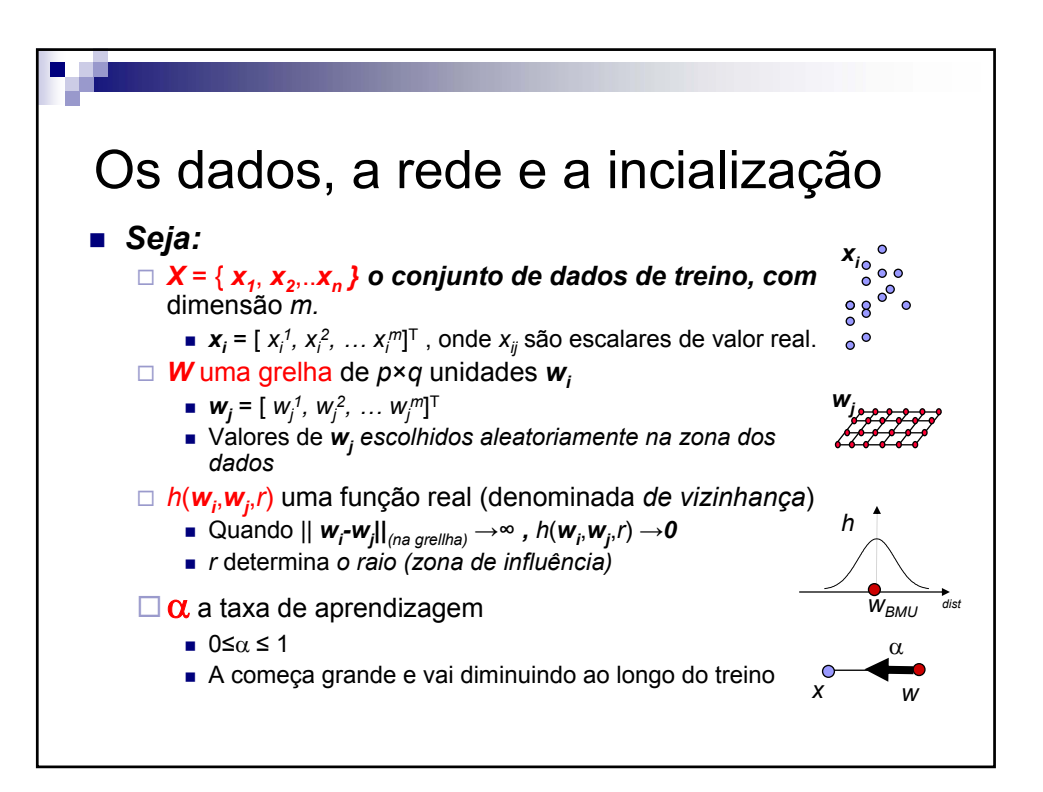

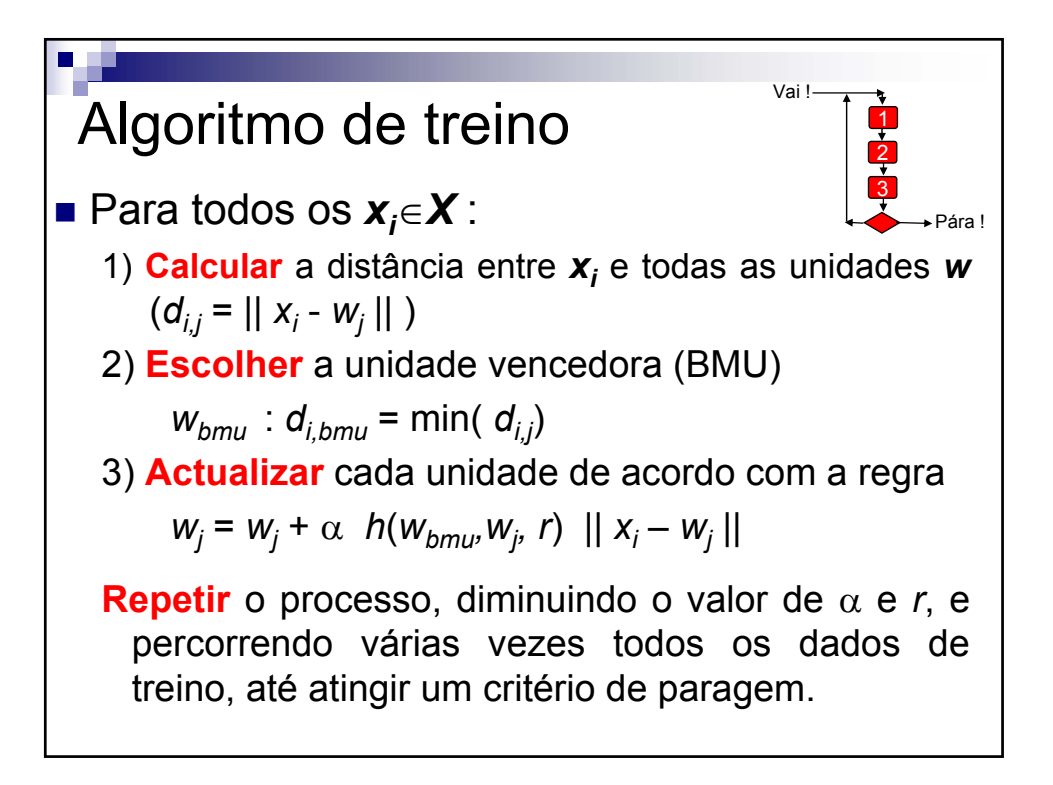

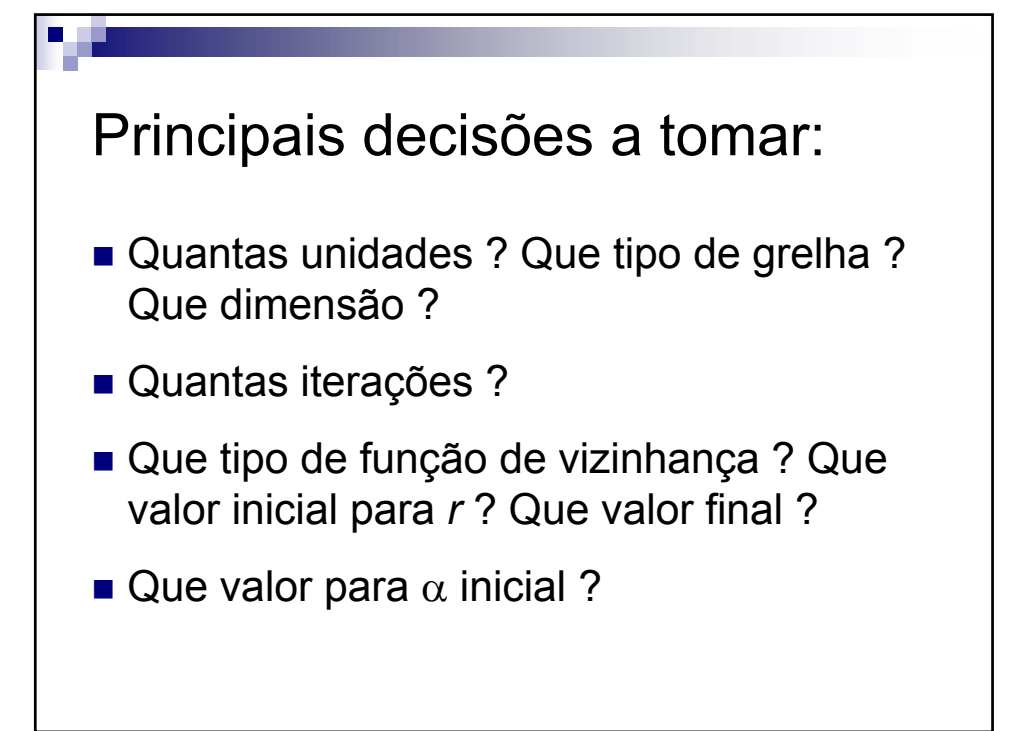

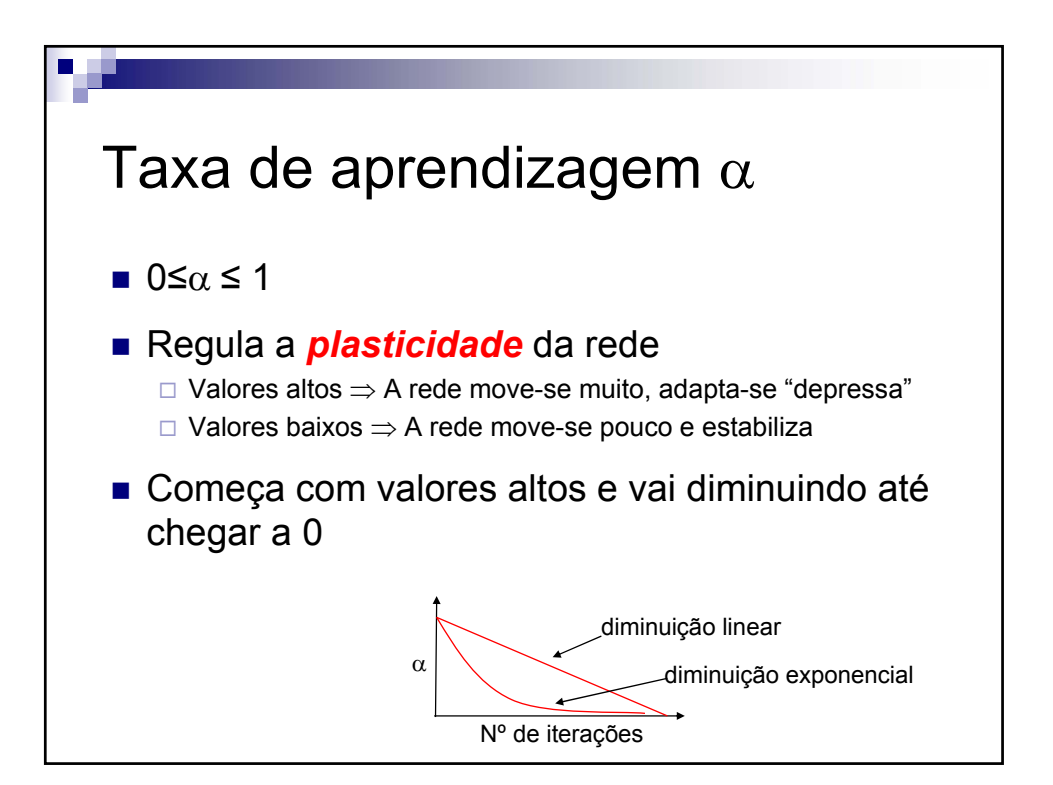

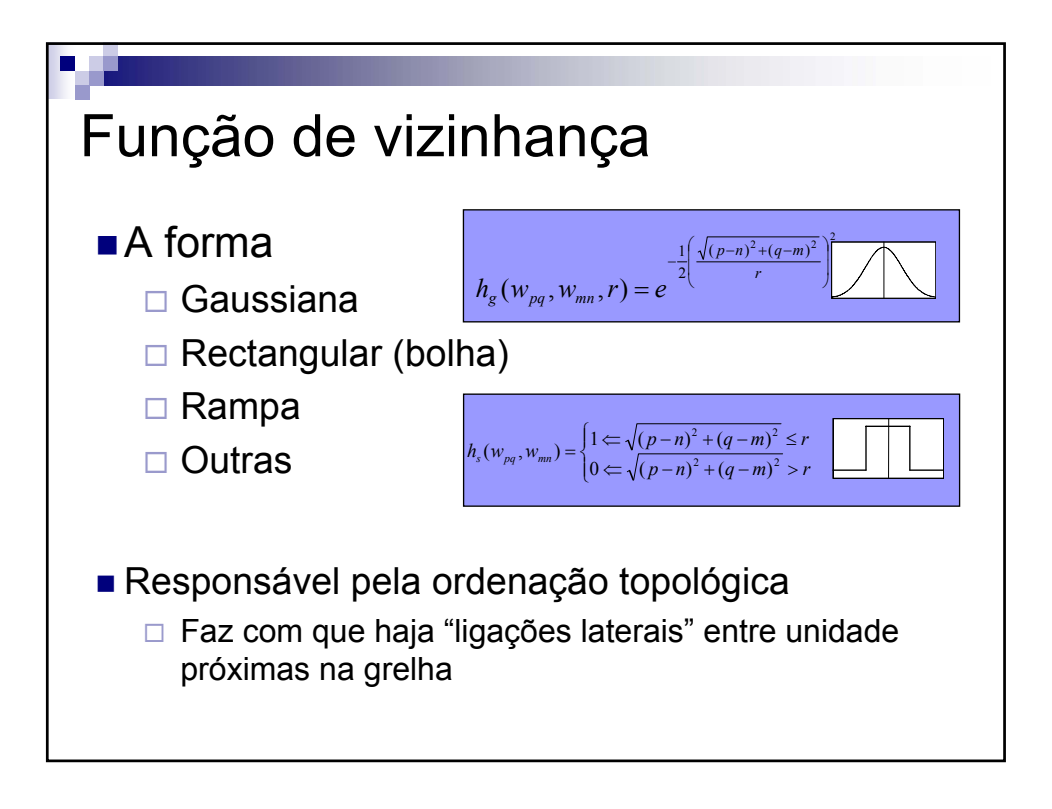

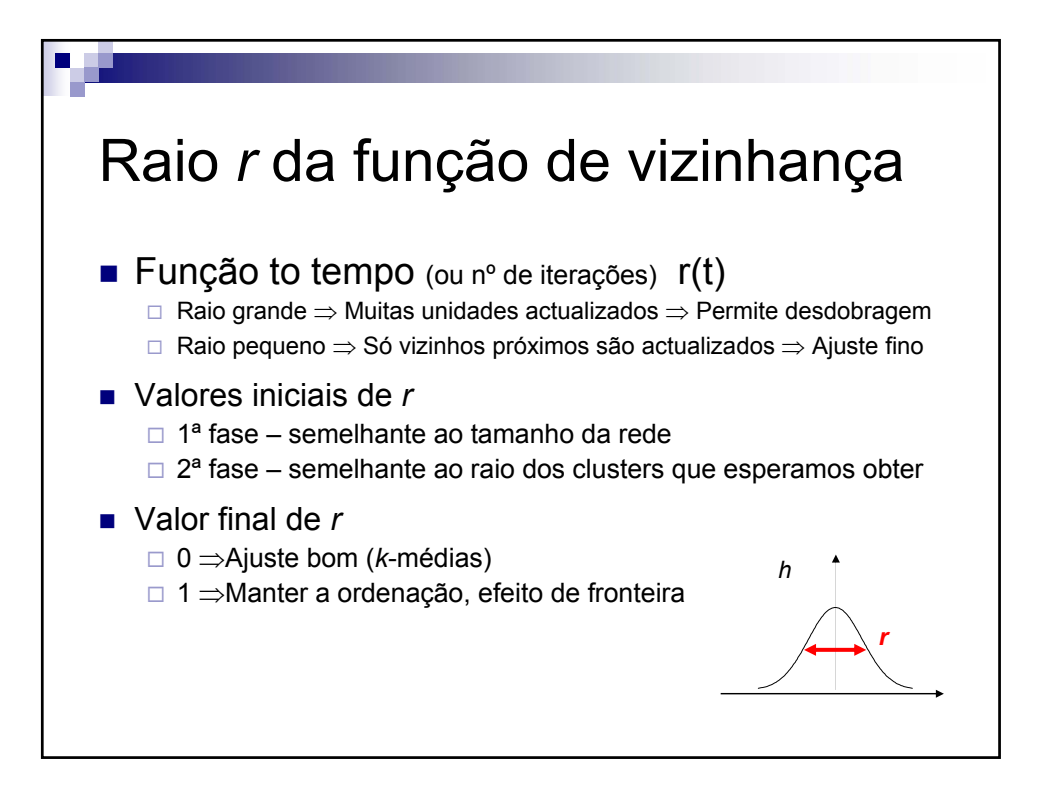

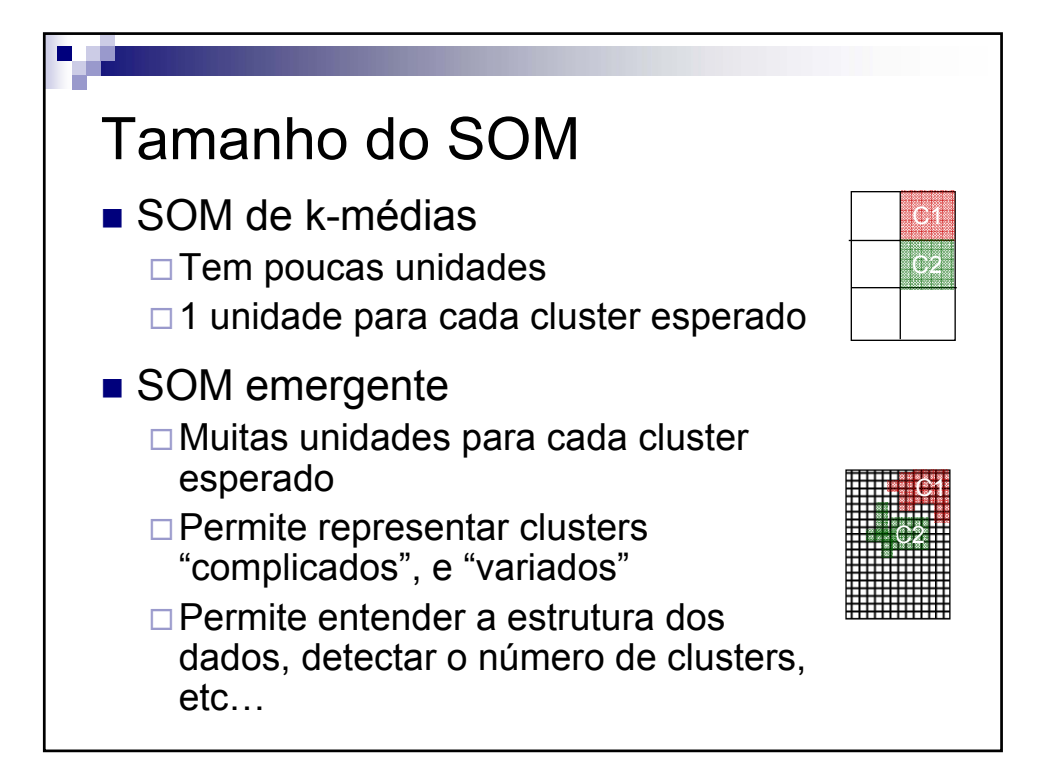

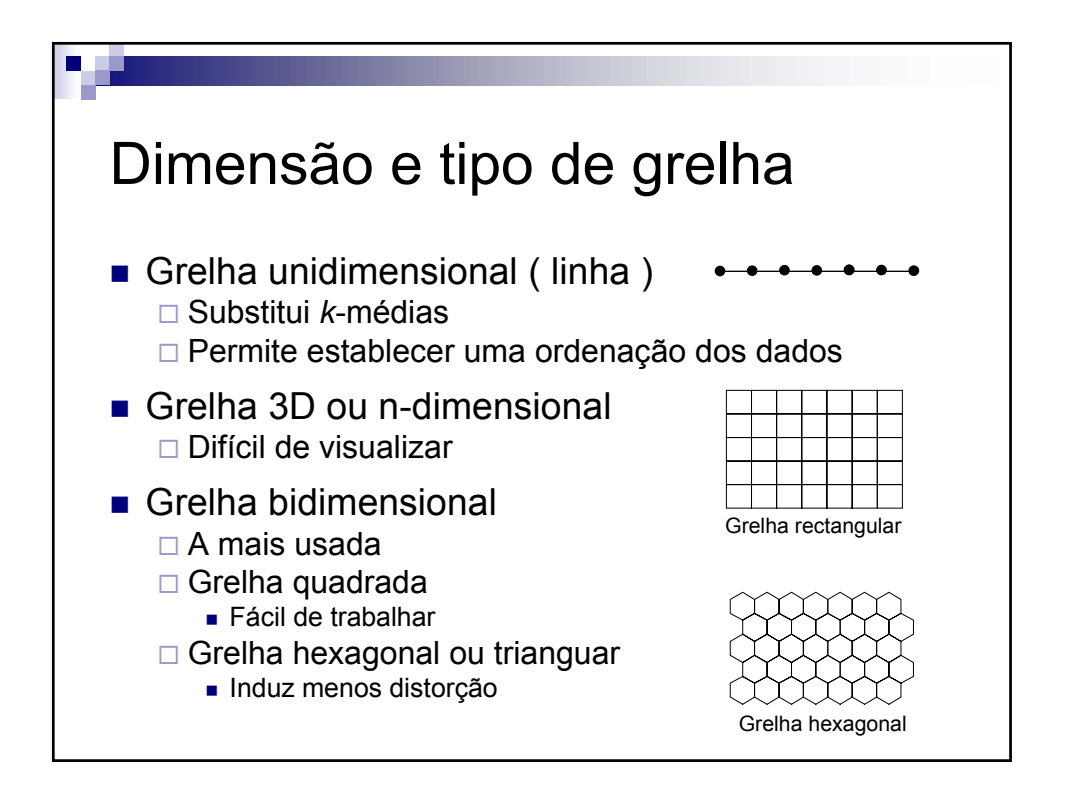

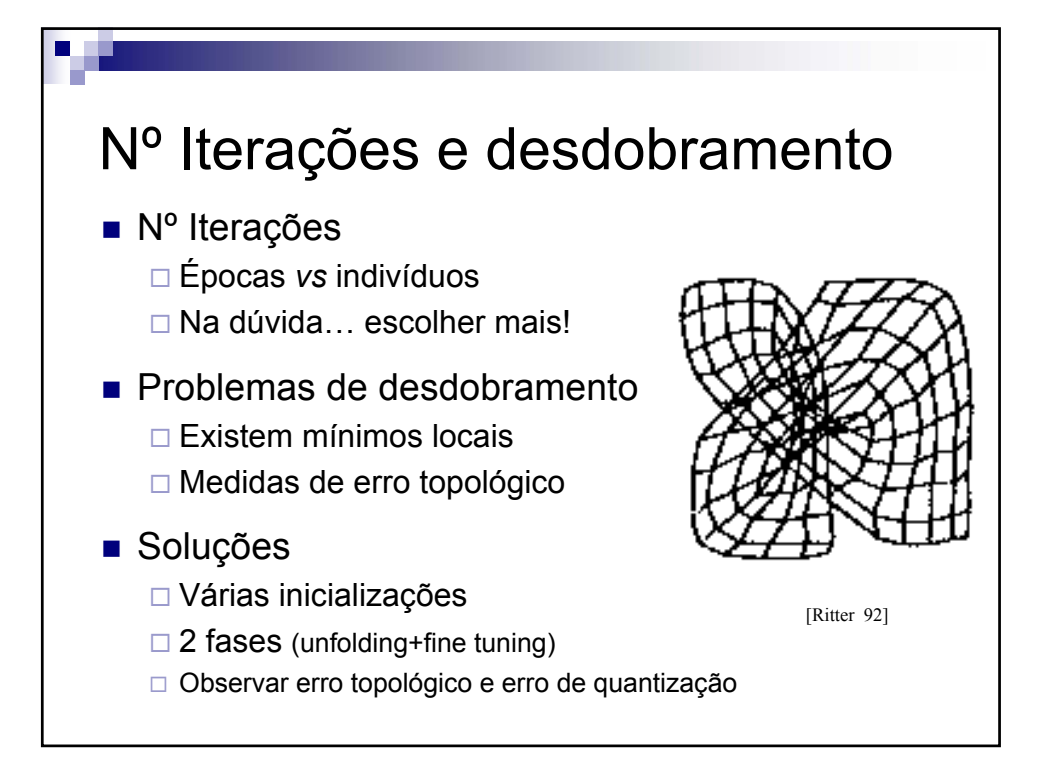

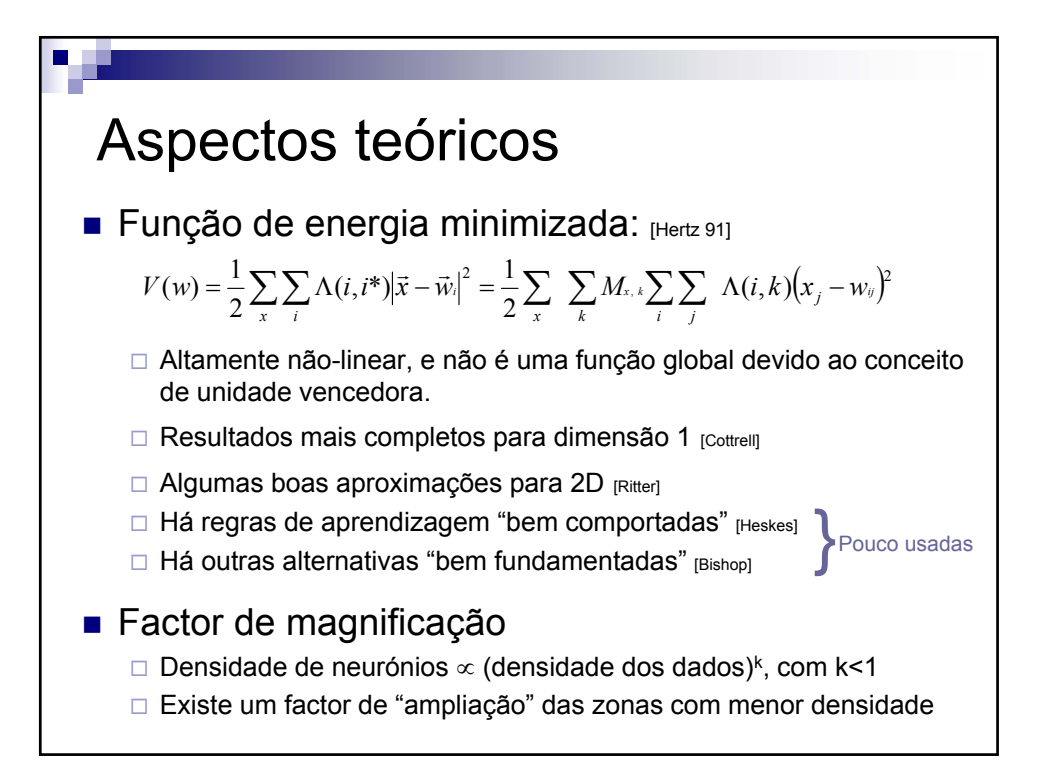

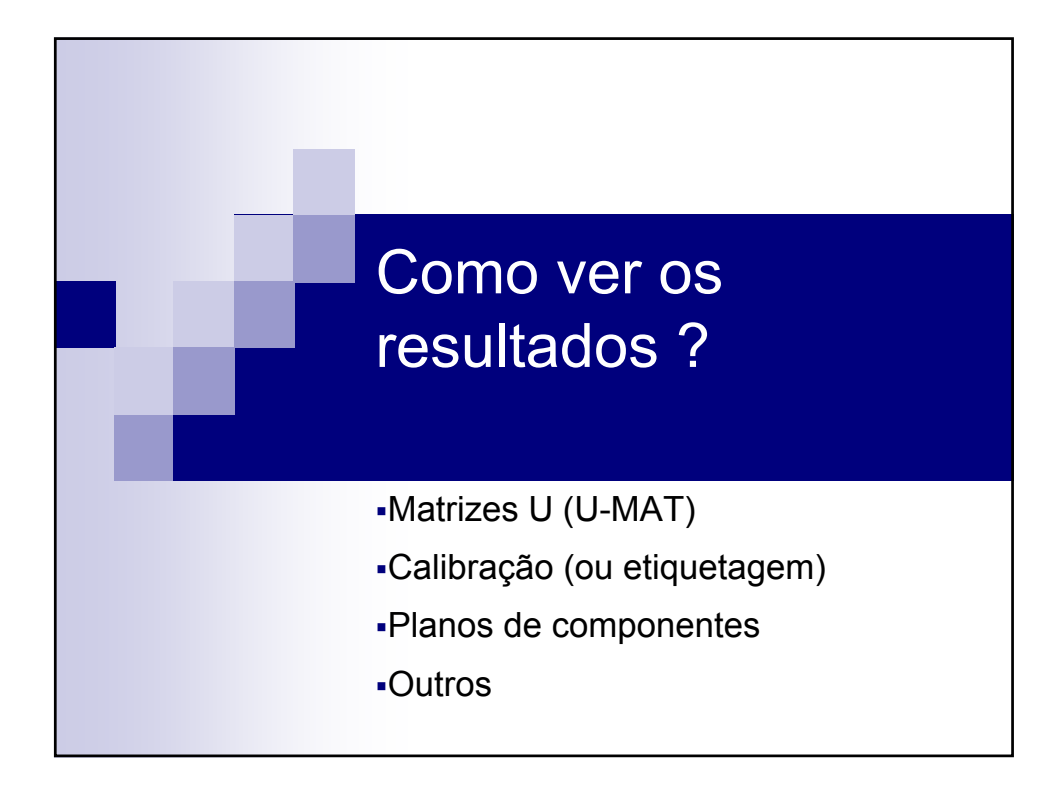

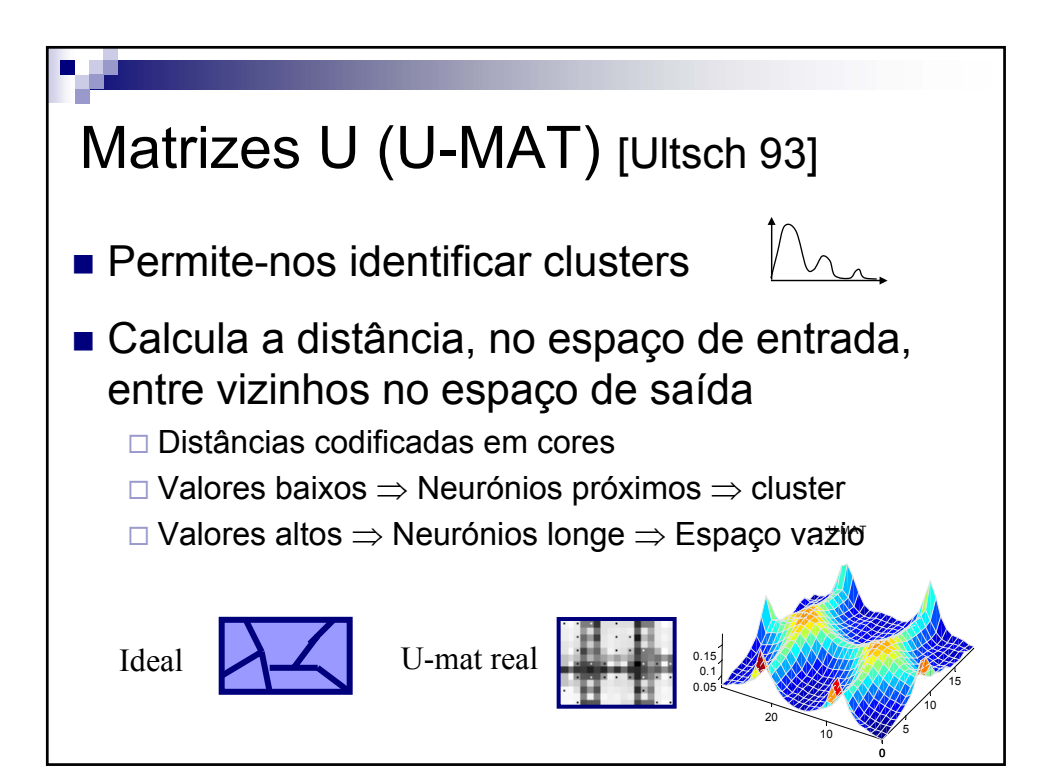

V 1.3 V.Lobo, EN 2009

# Calibração (ou etiquetagem)

#### ■ Objectivo

- Identificar *o que são* os clusters
- Fazer classficação supervisionada
	- LVQ seria melhor...

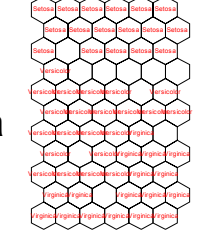

#### ■ Como ?

- □ Se os dados de treino tiverem classes associadas…
- …as suas BMU podem herdar essas classes

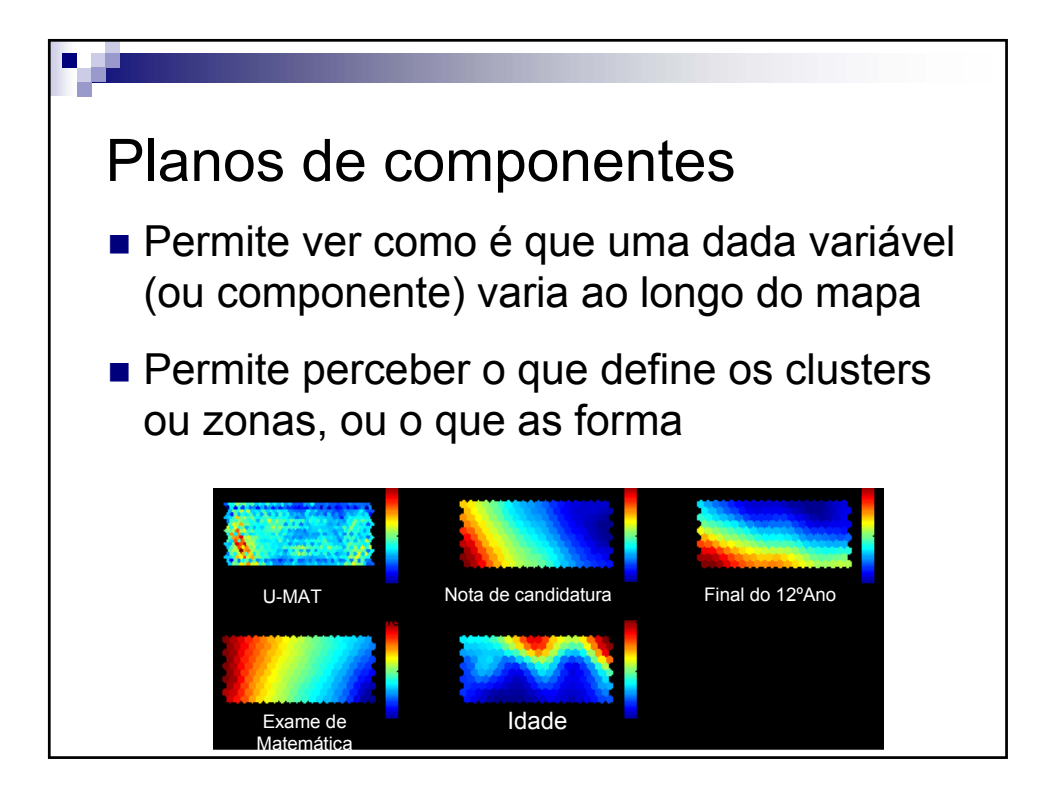

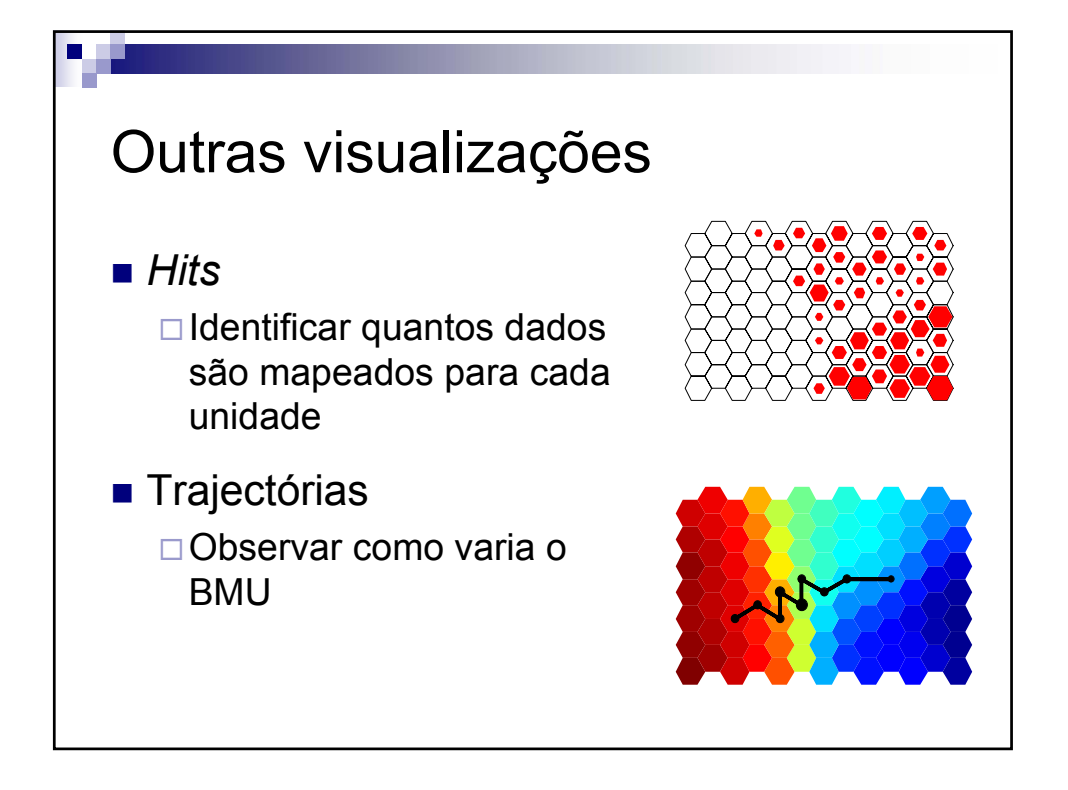

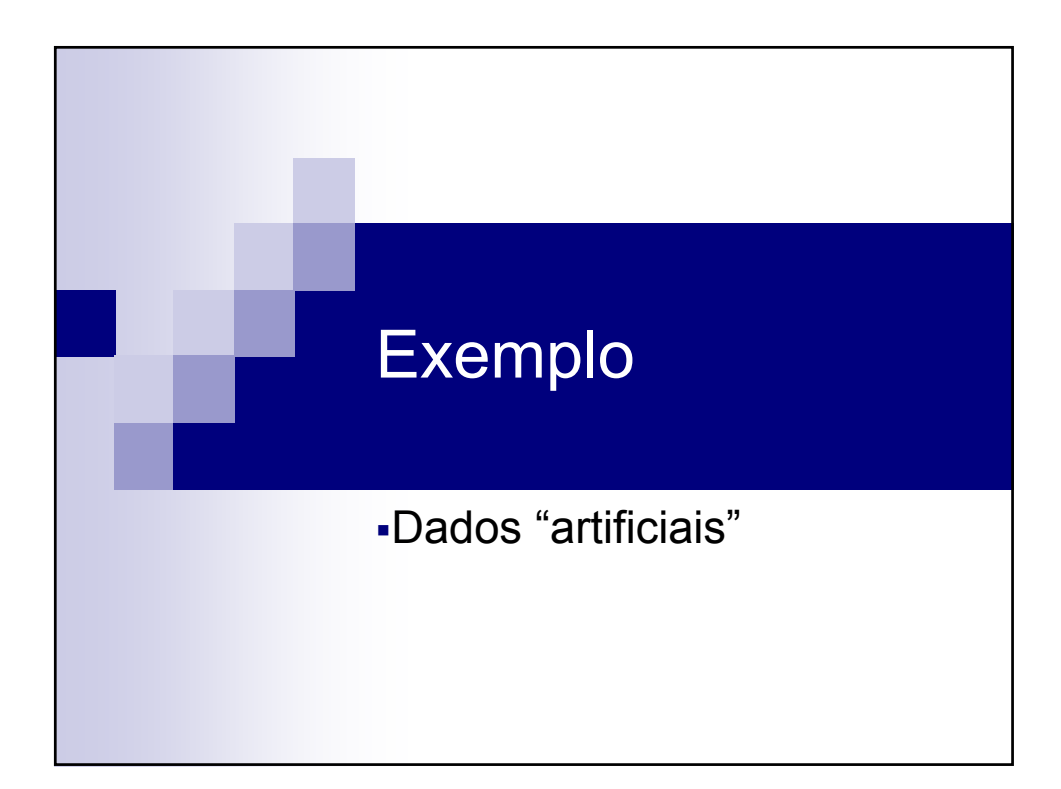

Dados de partida **Pontos num espaço** tri-dimensional Gerados com alguma dispersão em torno de 6 cantos de um cubo ■ Código MATLAB **COM SOMTOOLBOX** Classes "verdadeiras" 0.5 1 0 0.5 1 0 0.5 1 0 0.5 1 0 0.5 1 y x  $\overline{\mathsf{N}}$ þ. 2 3 4 5 3 6

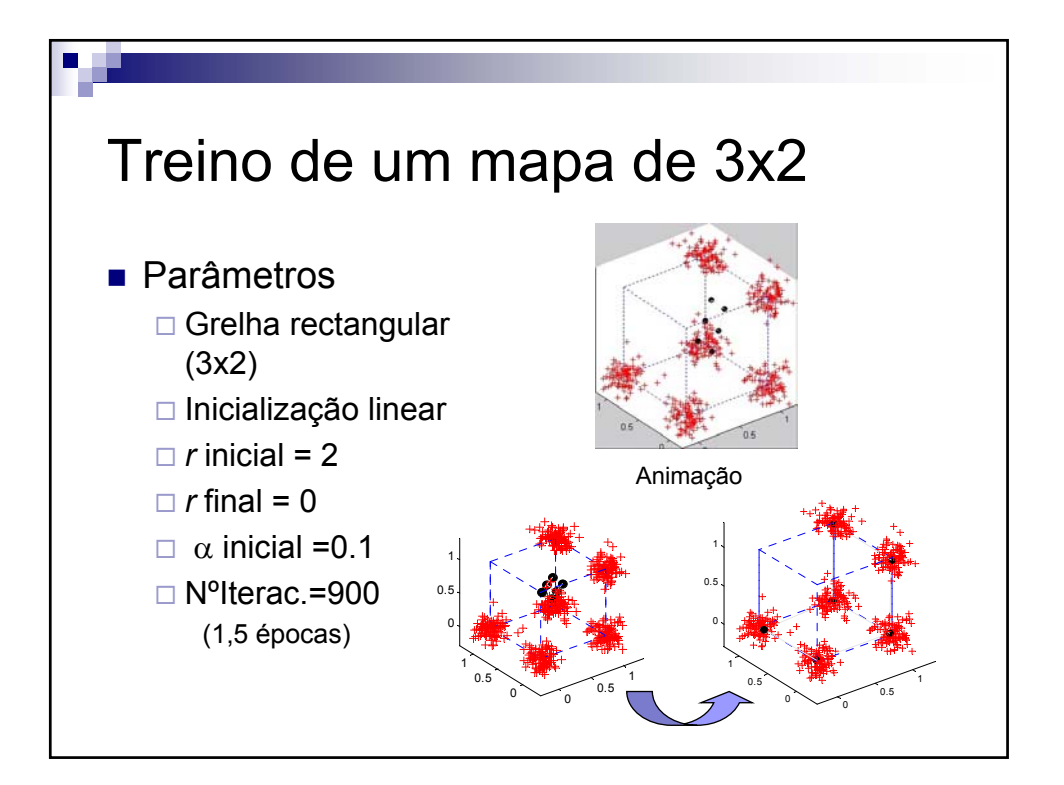

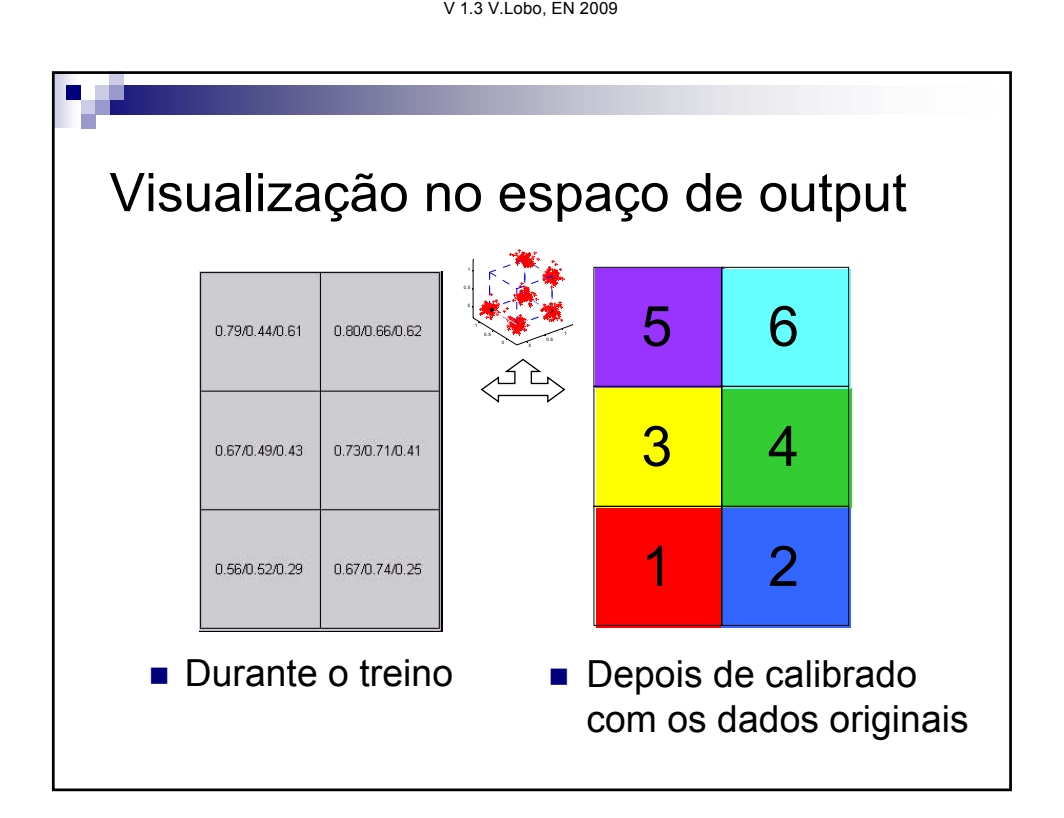

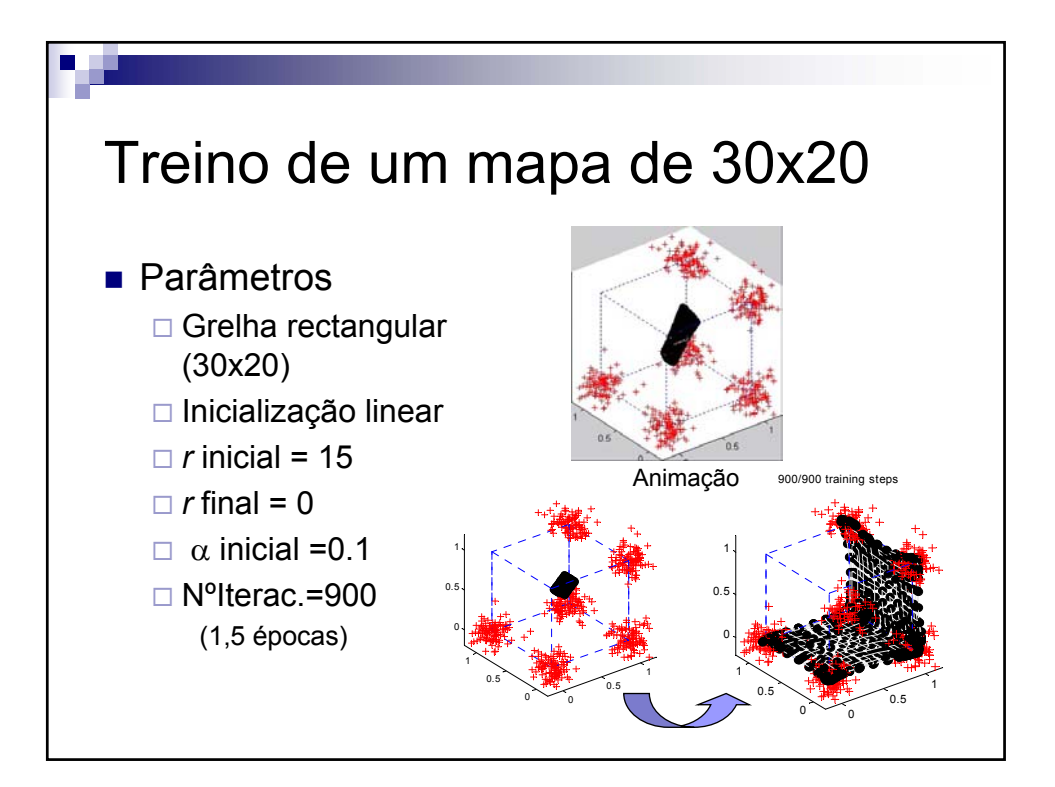

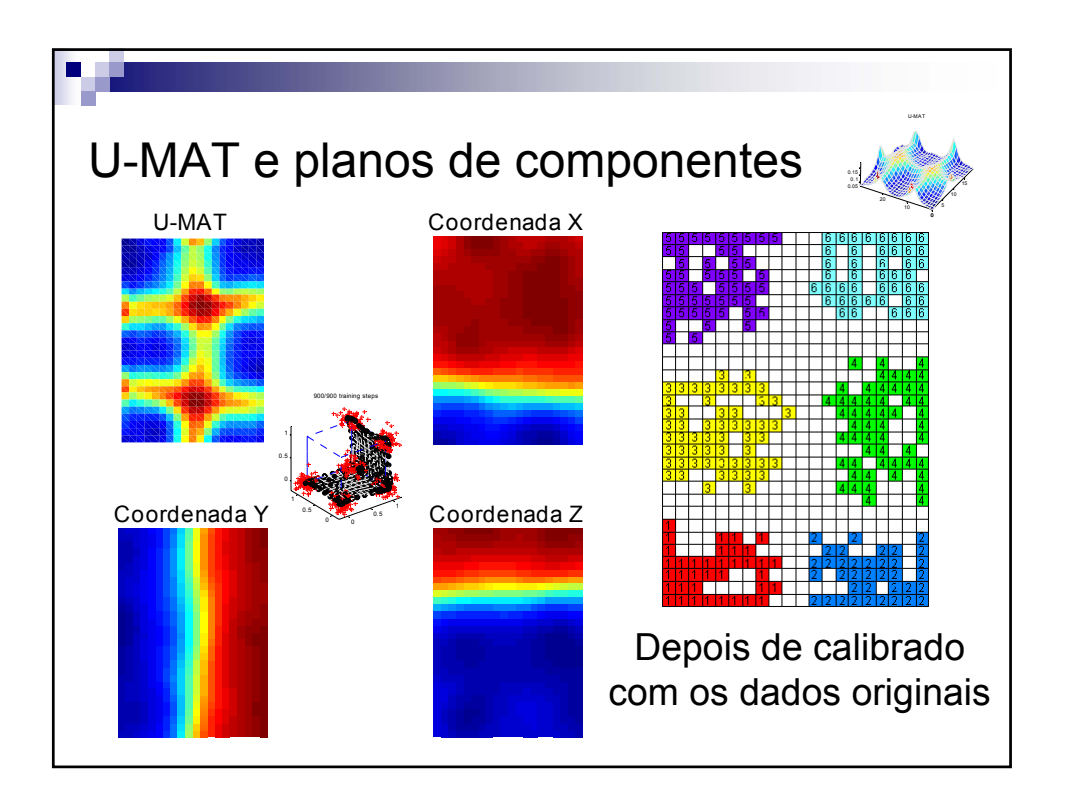

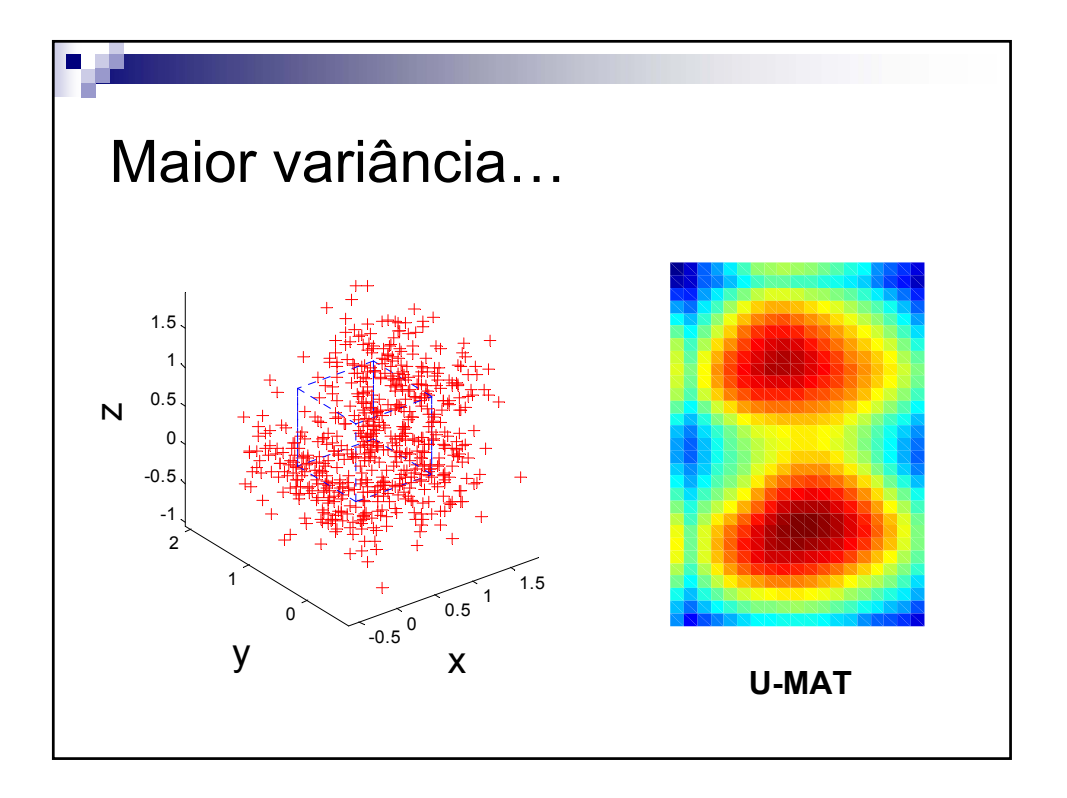

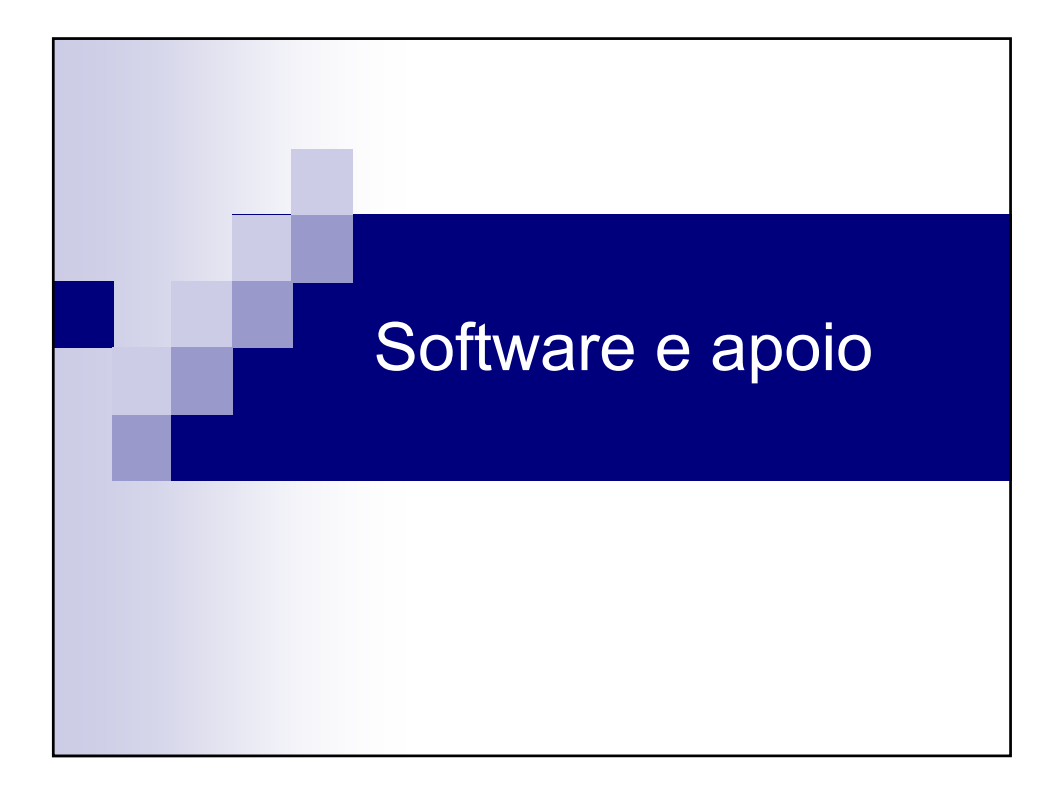

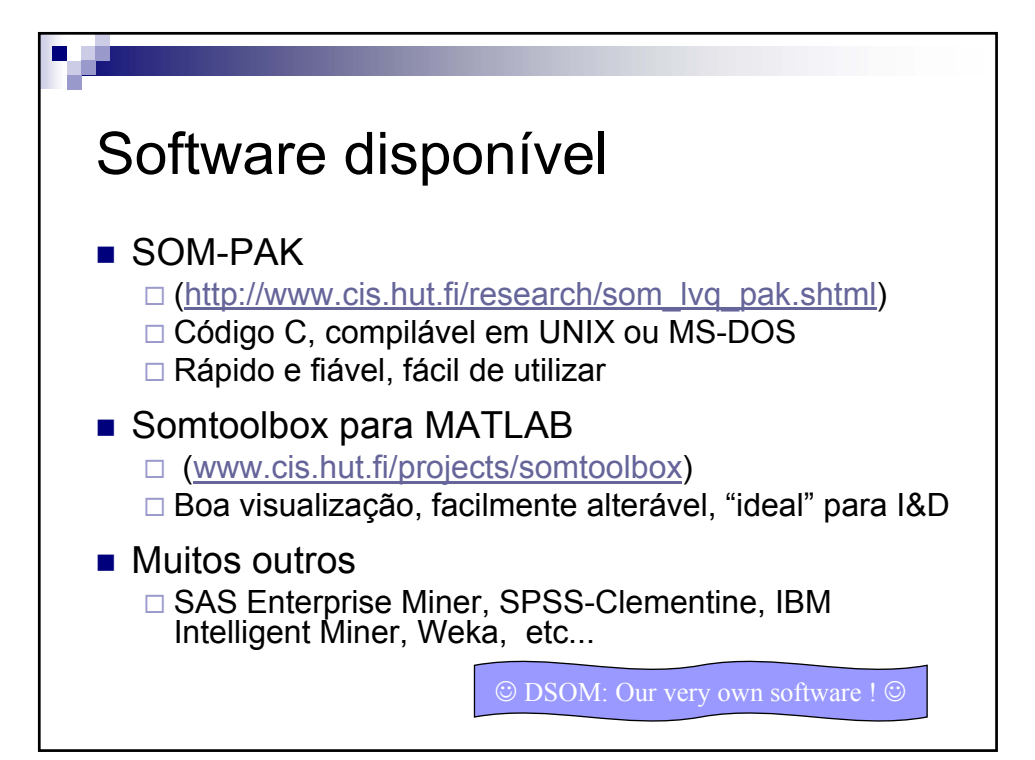

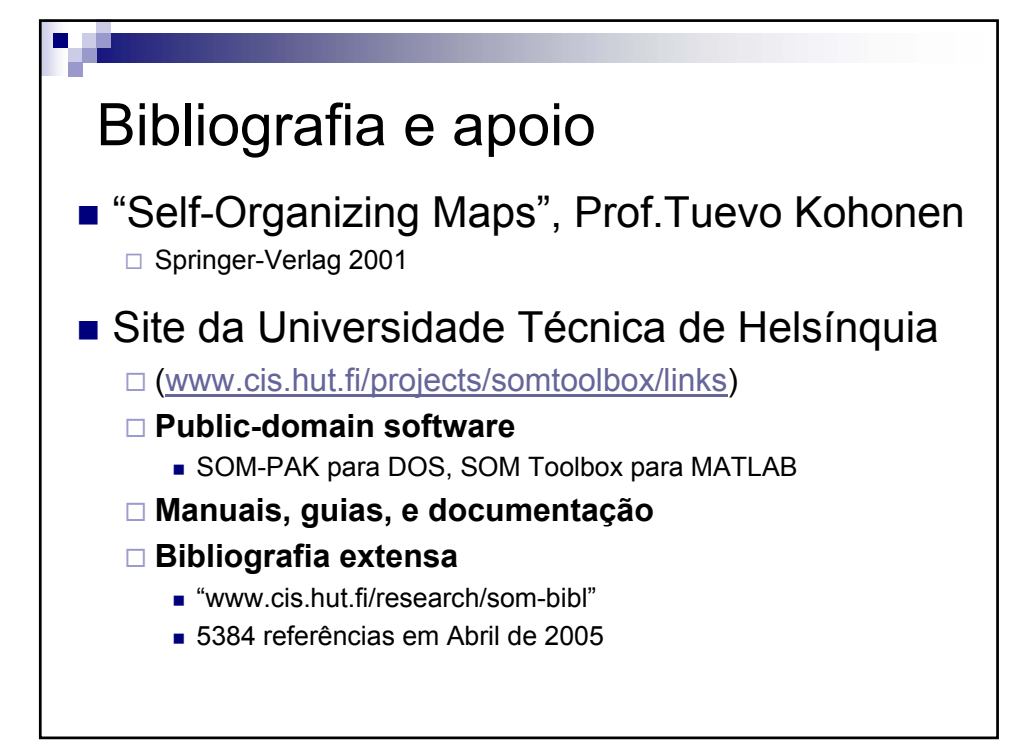

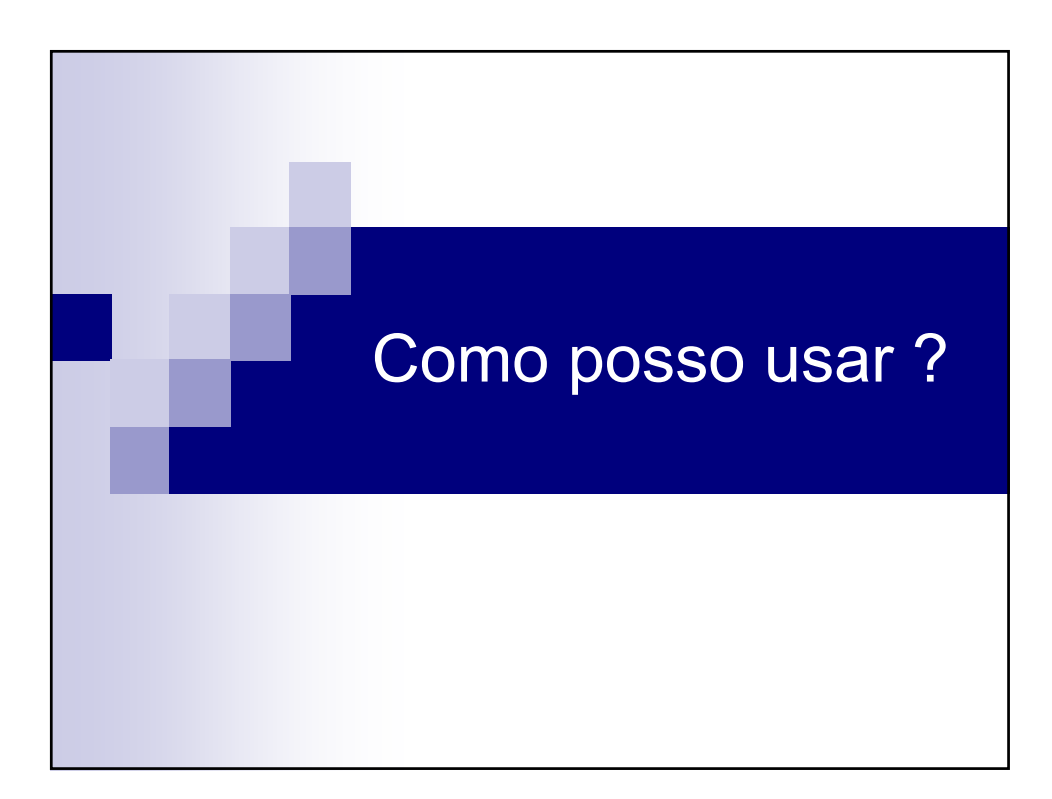

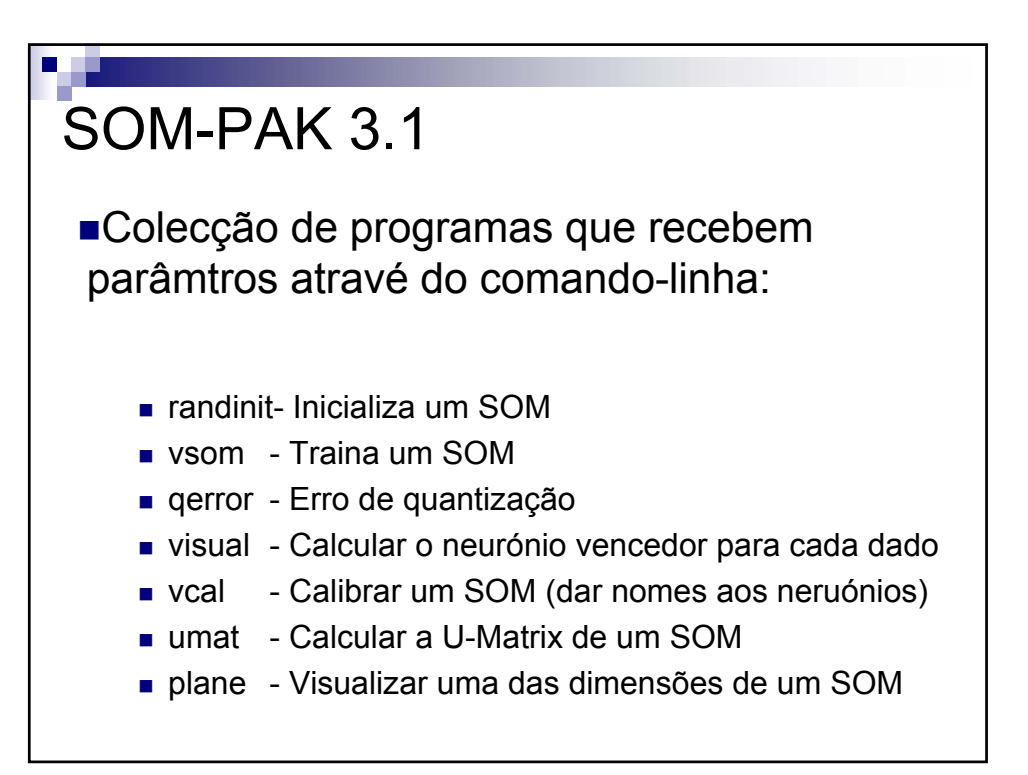

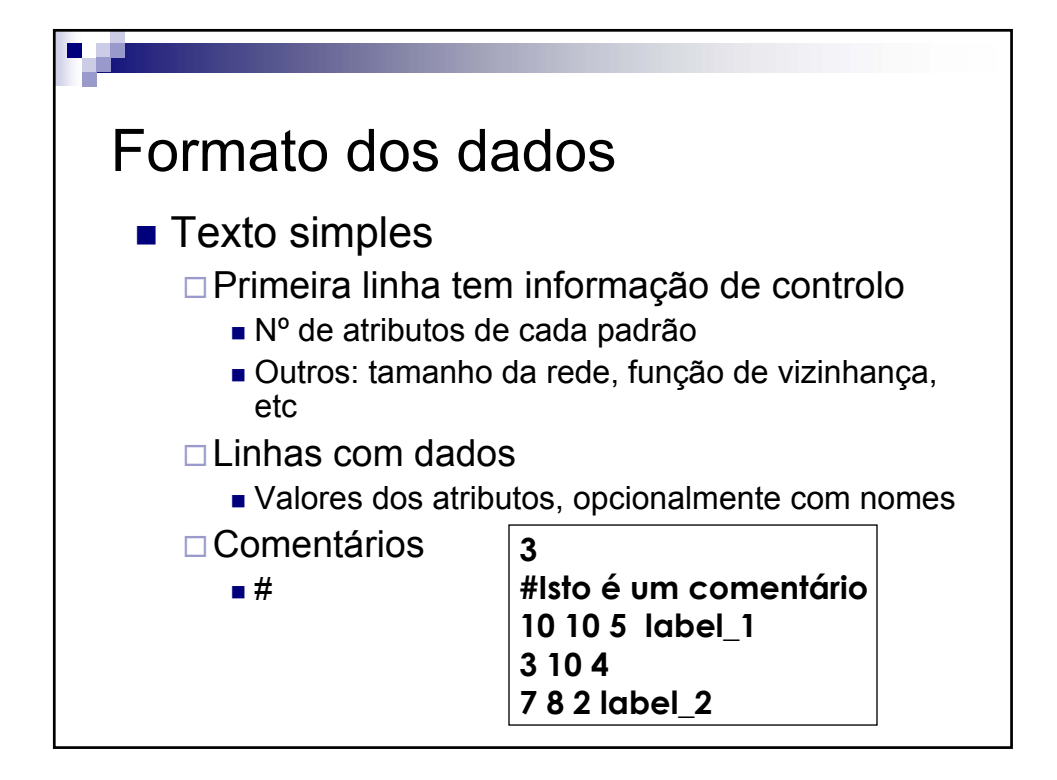

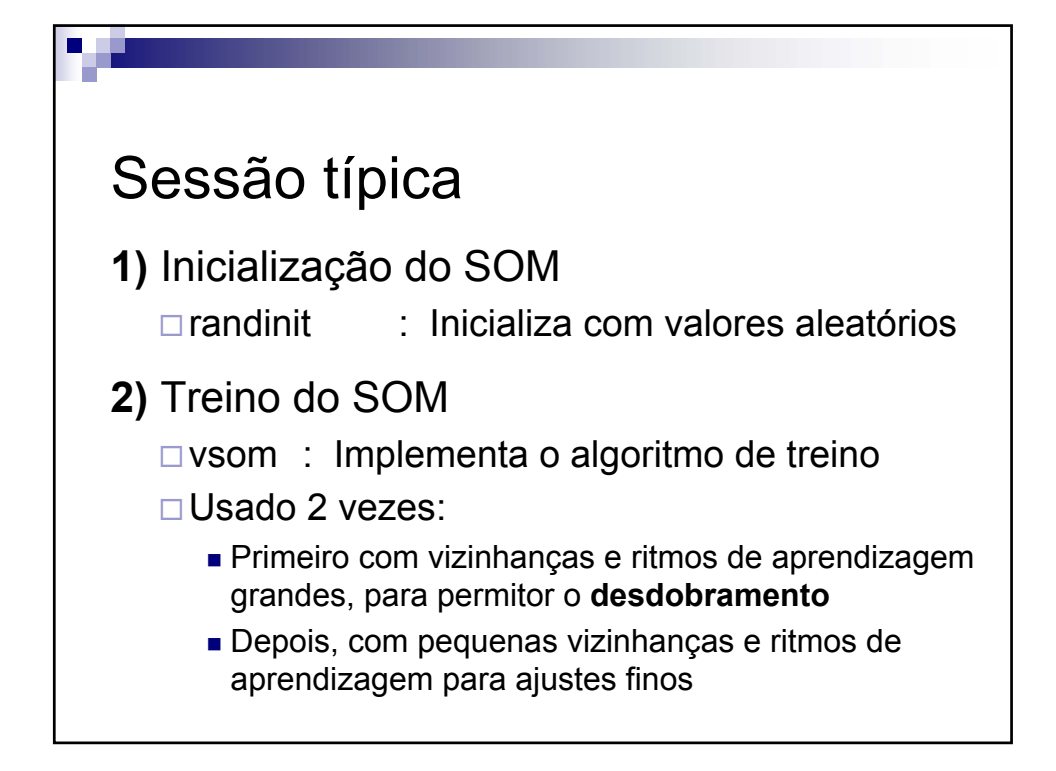

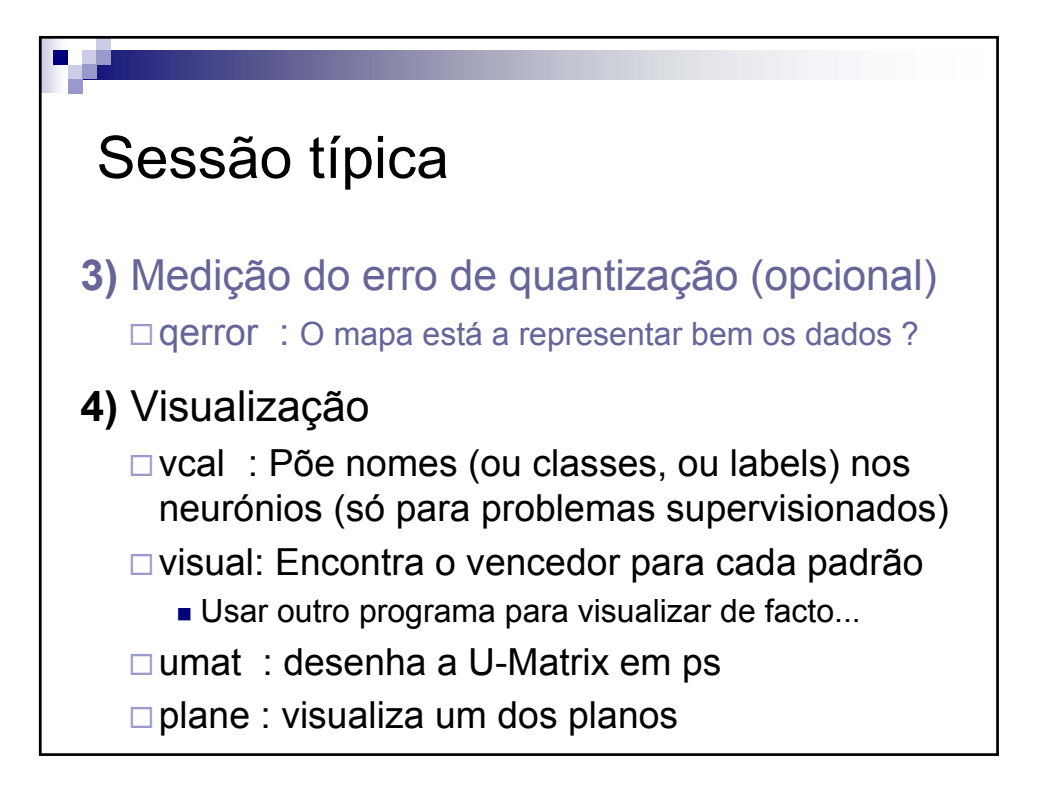

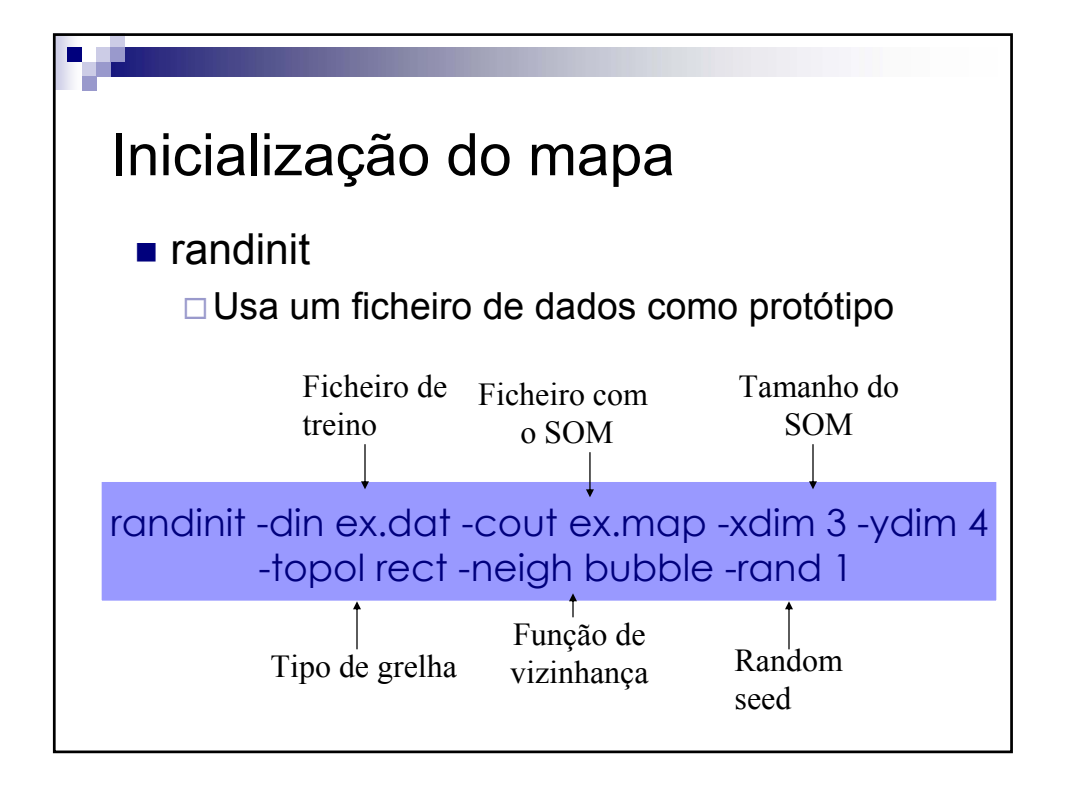

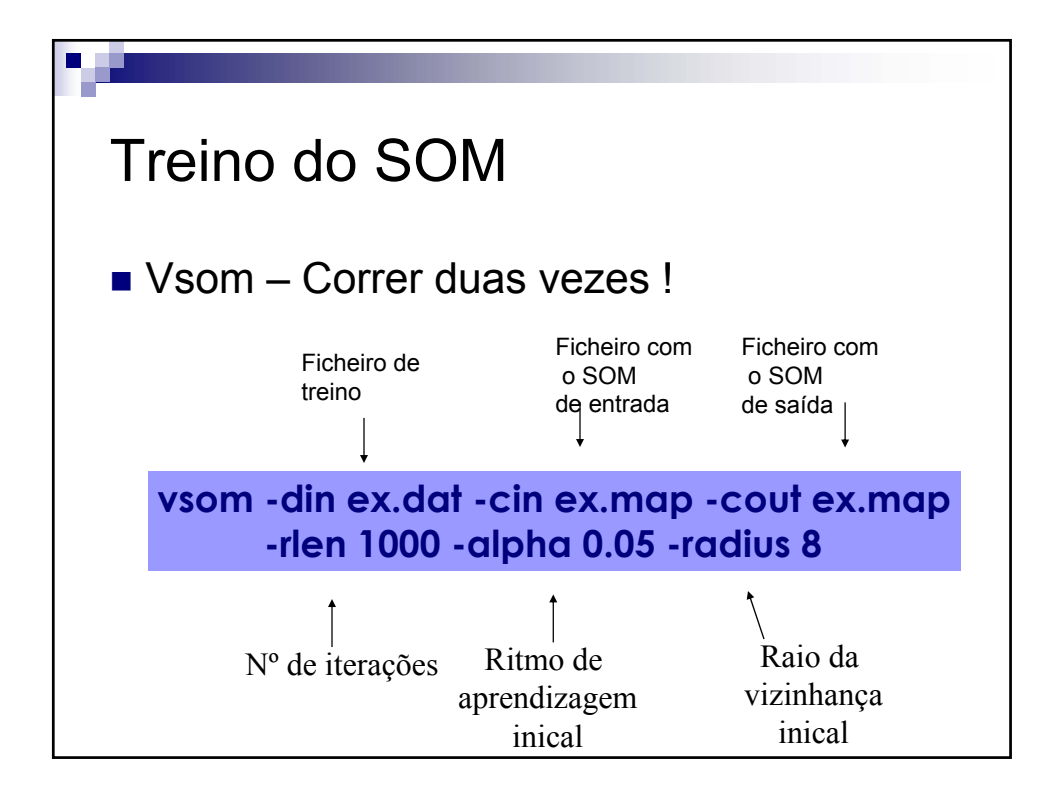

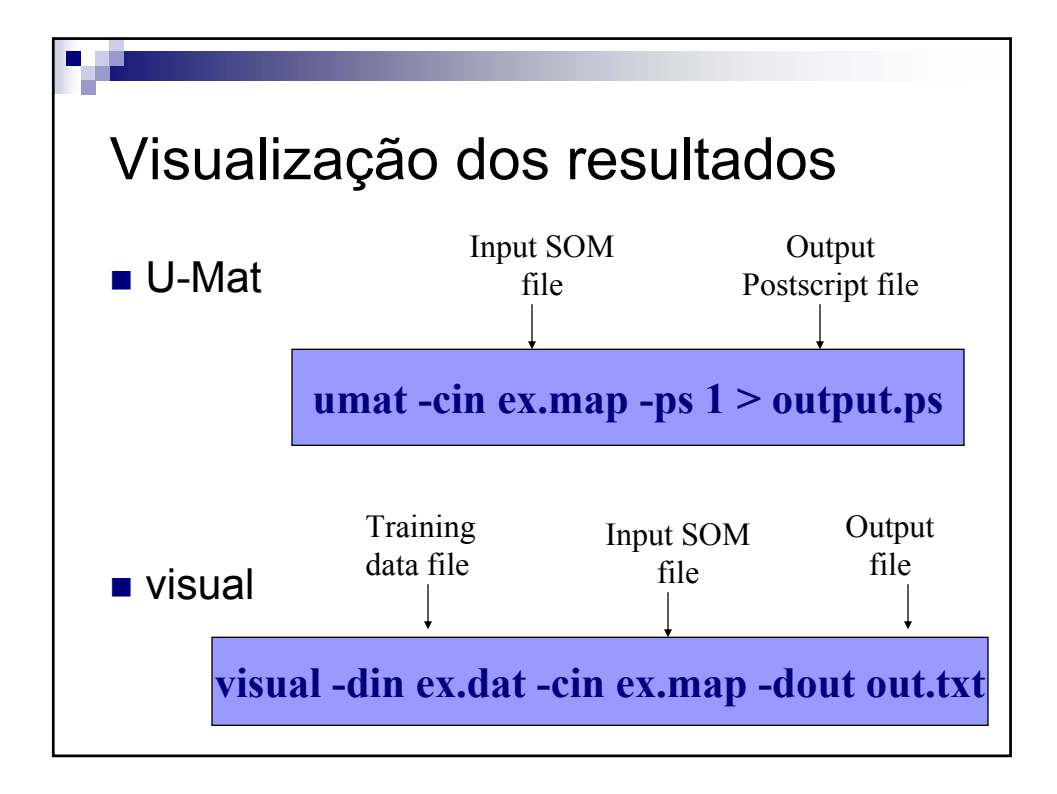

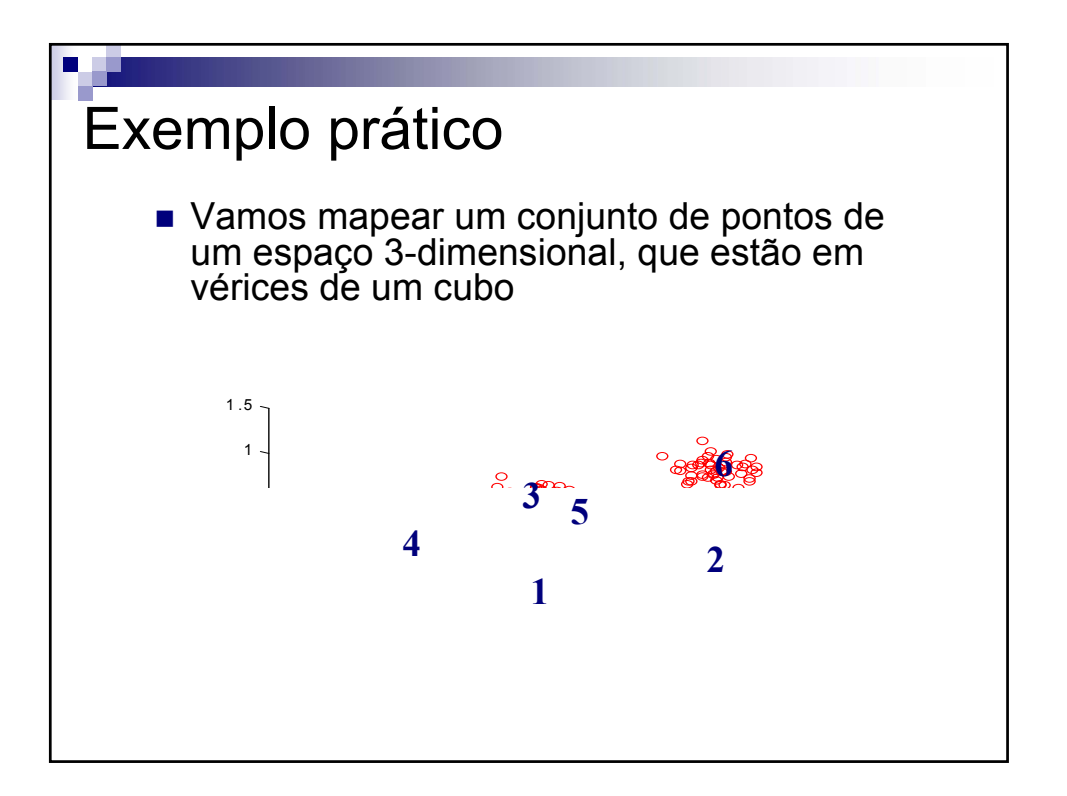

Exemplo prático ■ 306 pontos centrados em 6 vértices com σ=0.1 Áreas escuras indicam fronteiras entre clusters randinit -xdim 7 -ydim 9 -din square.dat -cout square.map -topol rect -neigh bubble vsom -din square.dat -cin square.map -cout square.map -rlen 1000 -alpha 0.1 -radius 7 vsom -din square.dat -cin square.map -cout square.map -rlen 10000 -alpha 0.02 -radius 3 vcal -din square.dat -cin square.map -cout squarel.map umat -cin squarel.map -ps 1 > squarel.ps

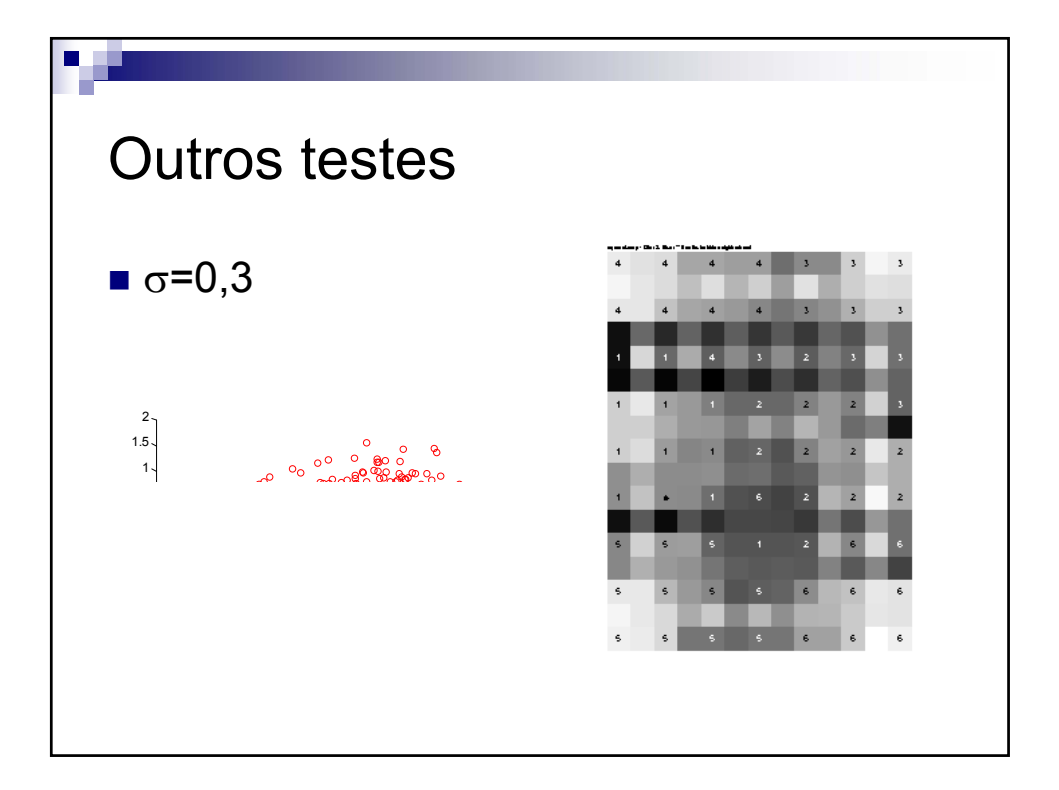

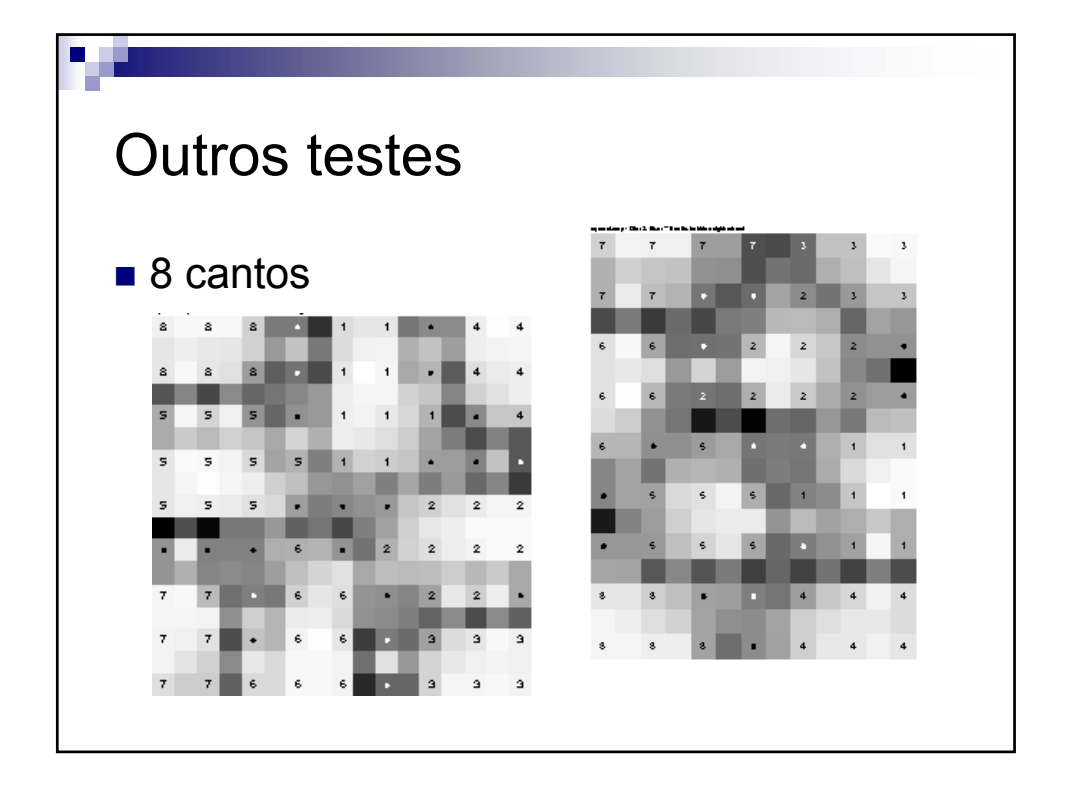

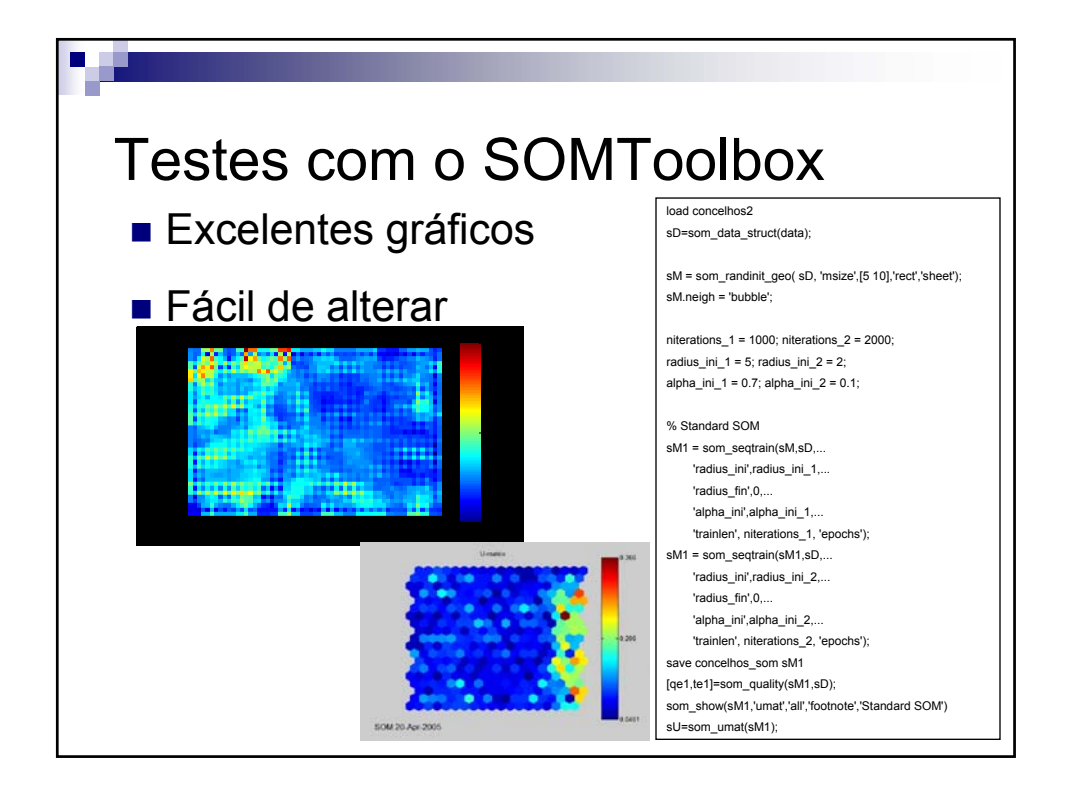

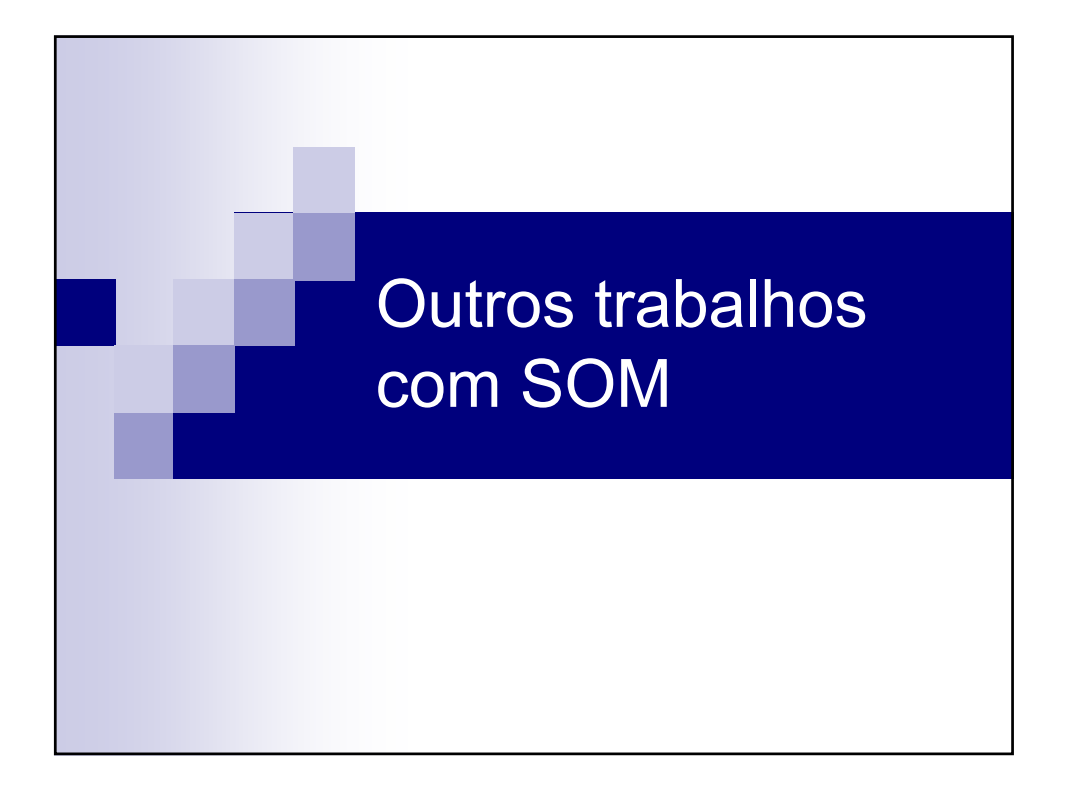

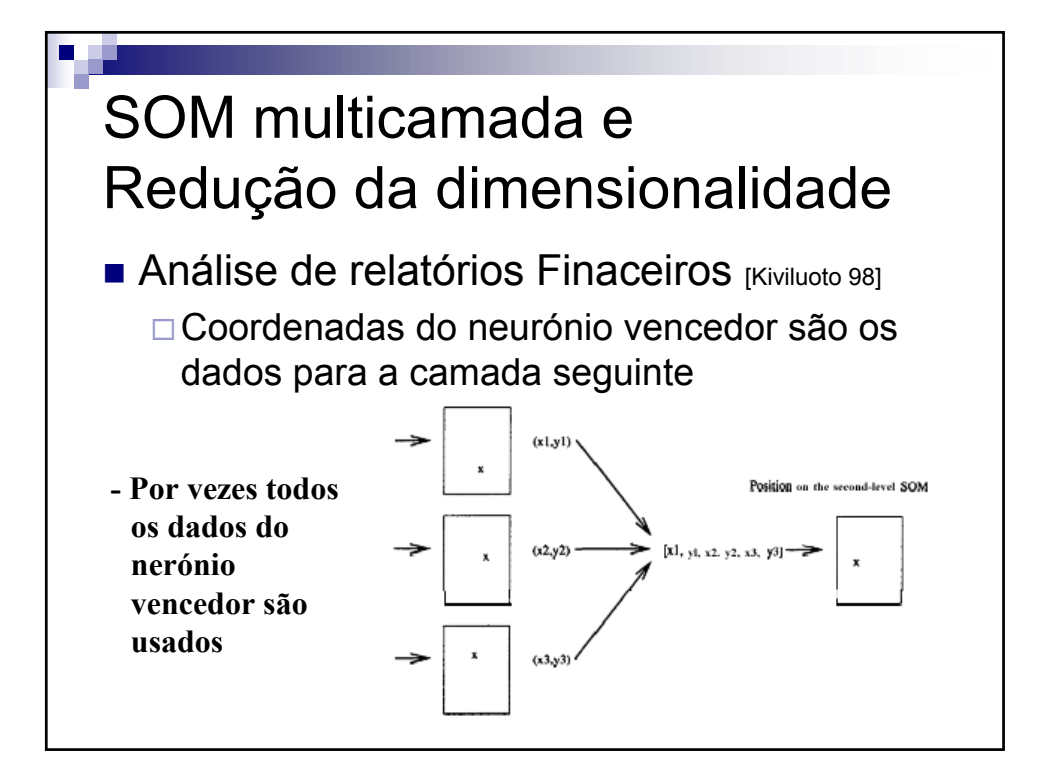

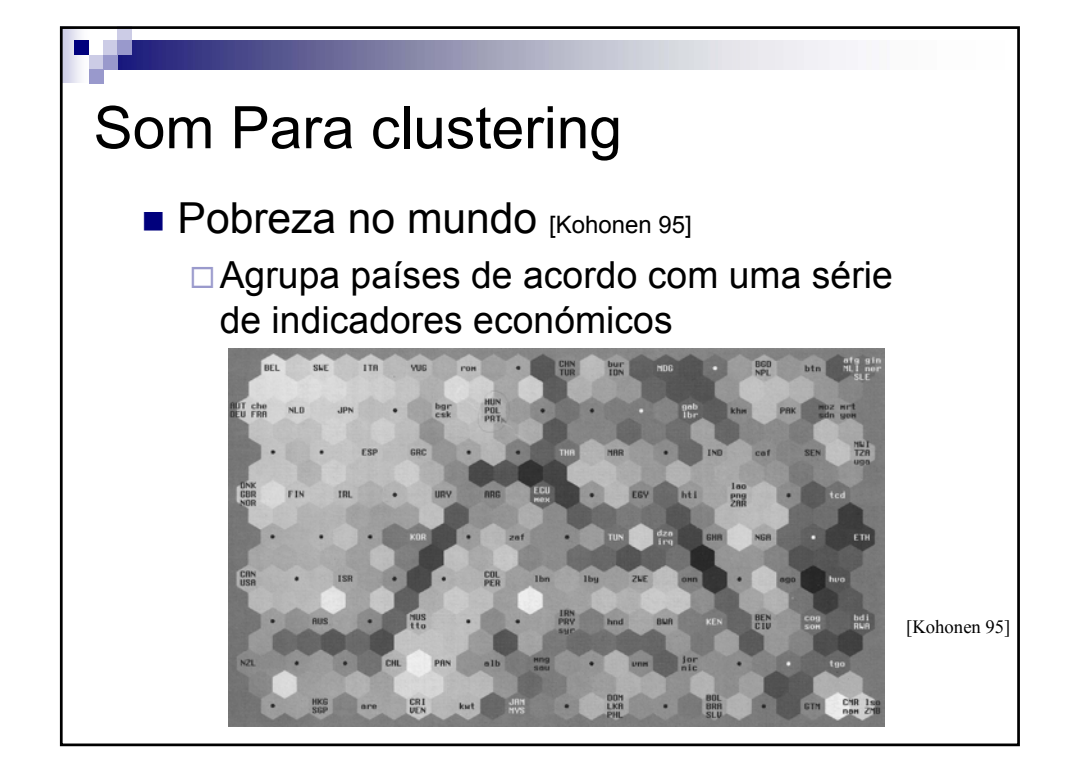

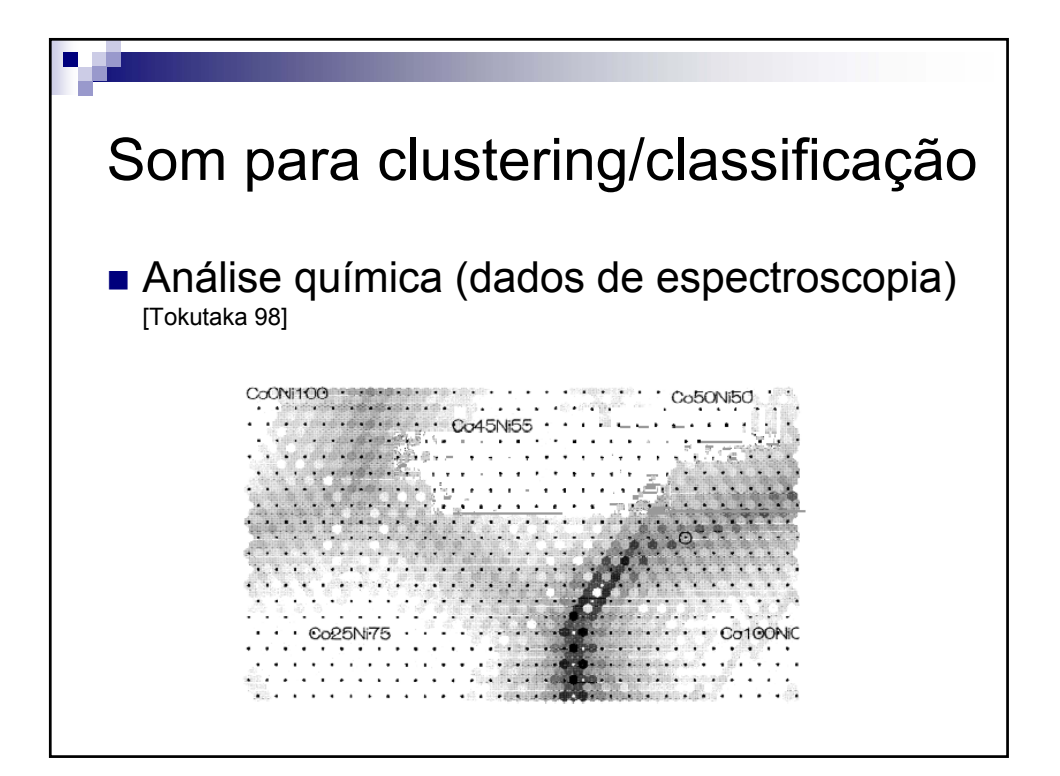

V 1.3 V.Lobo, EN 2009

# SOM para seguimento

- Anáslise do movimento de fluidos [Labonté 98]
	- Segue a posição de partículas num fluido
	- Analisa a trajectória dos neurónios durante a aprendizagem

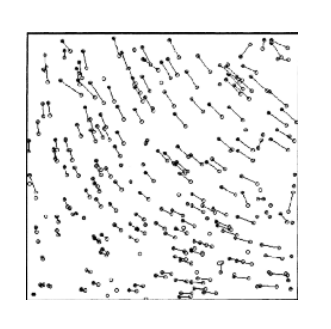

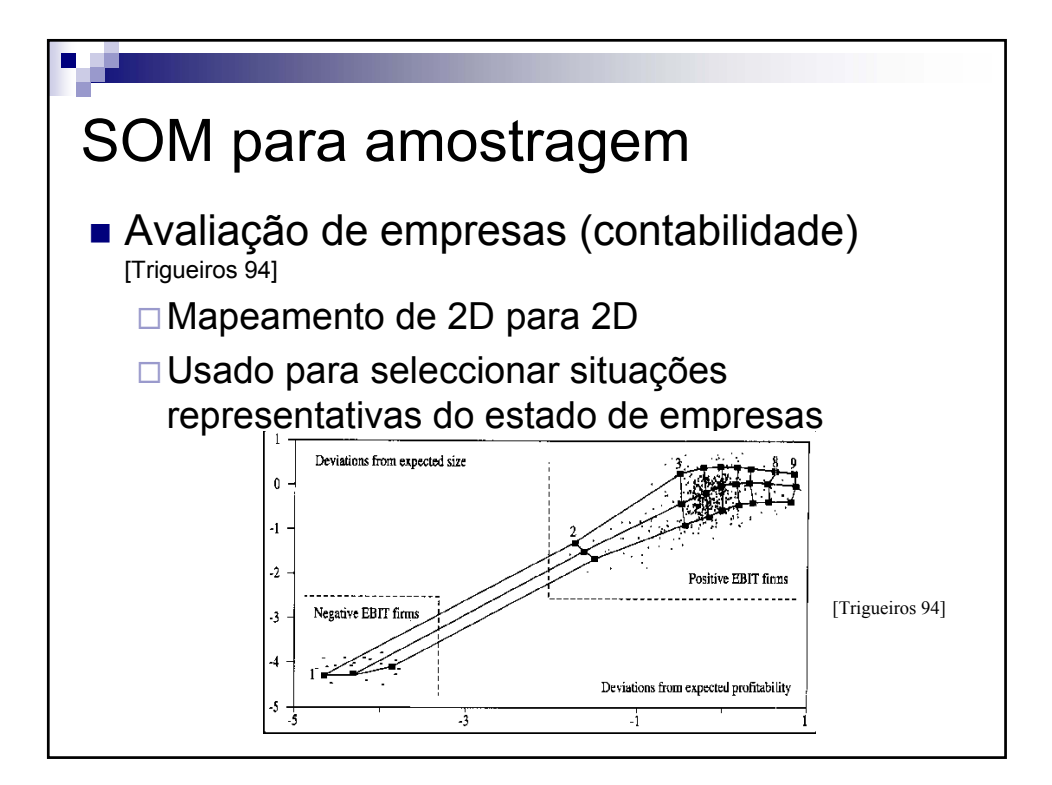

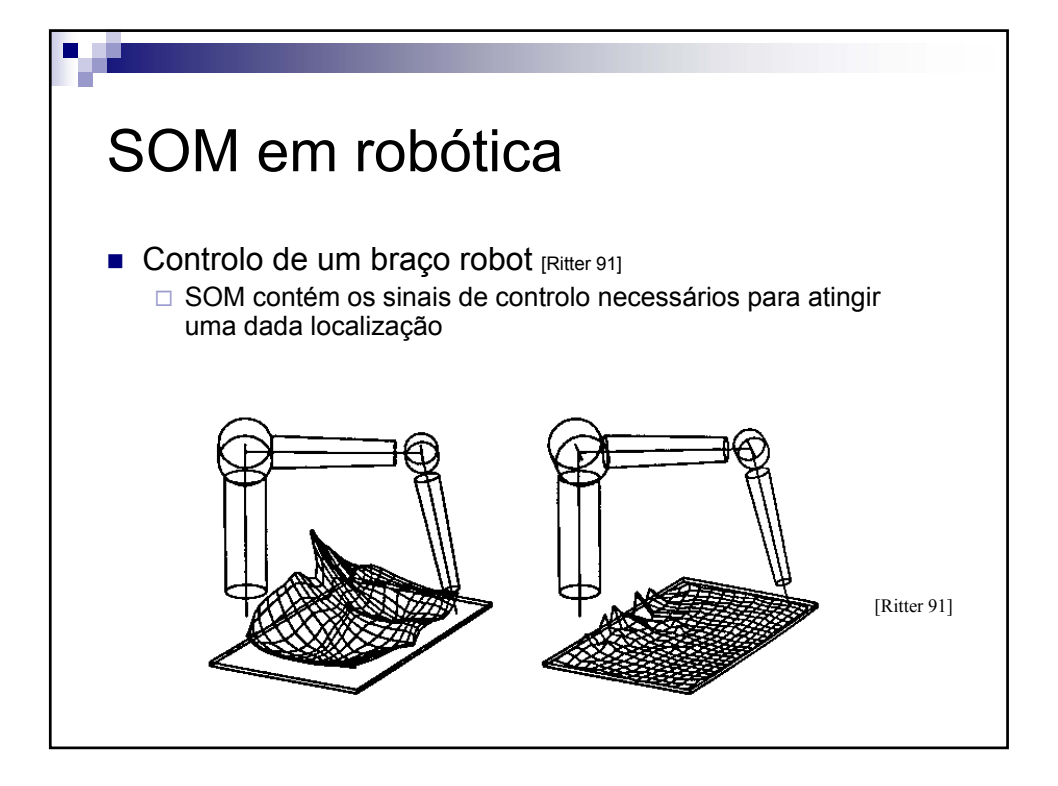

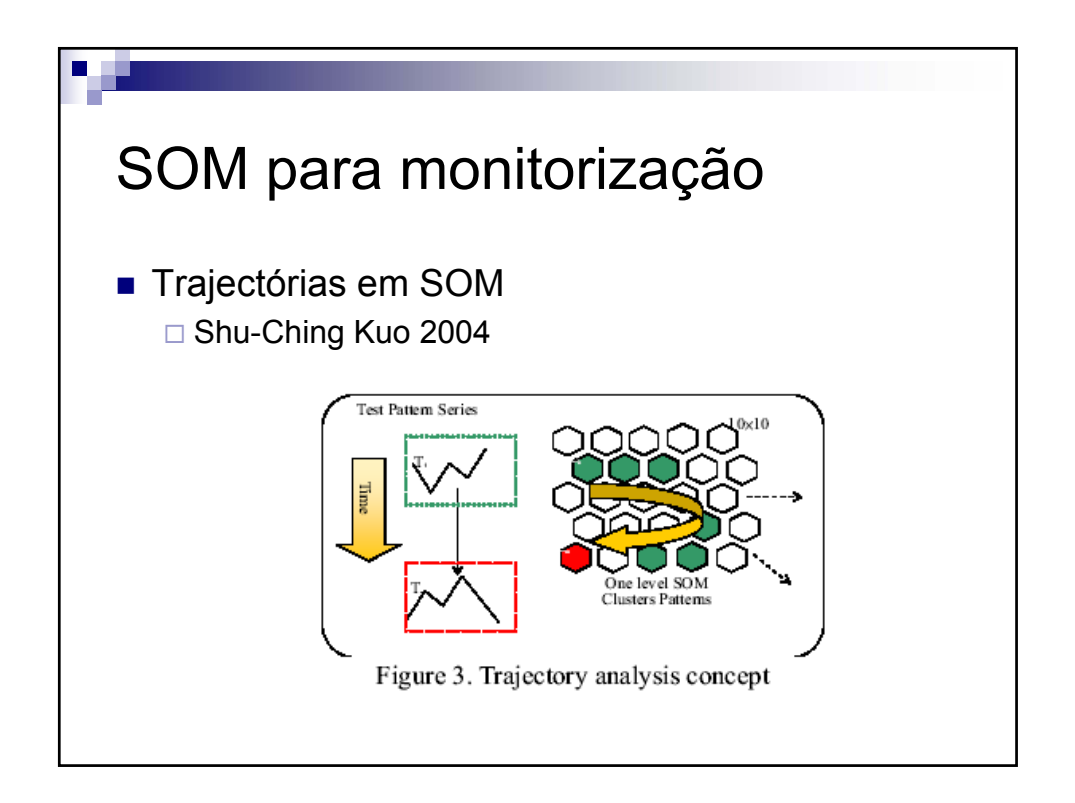

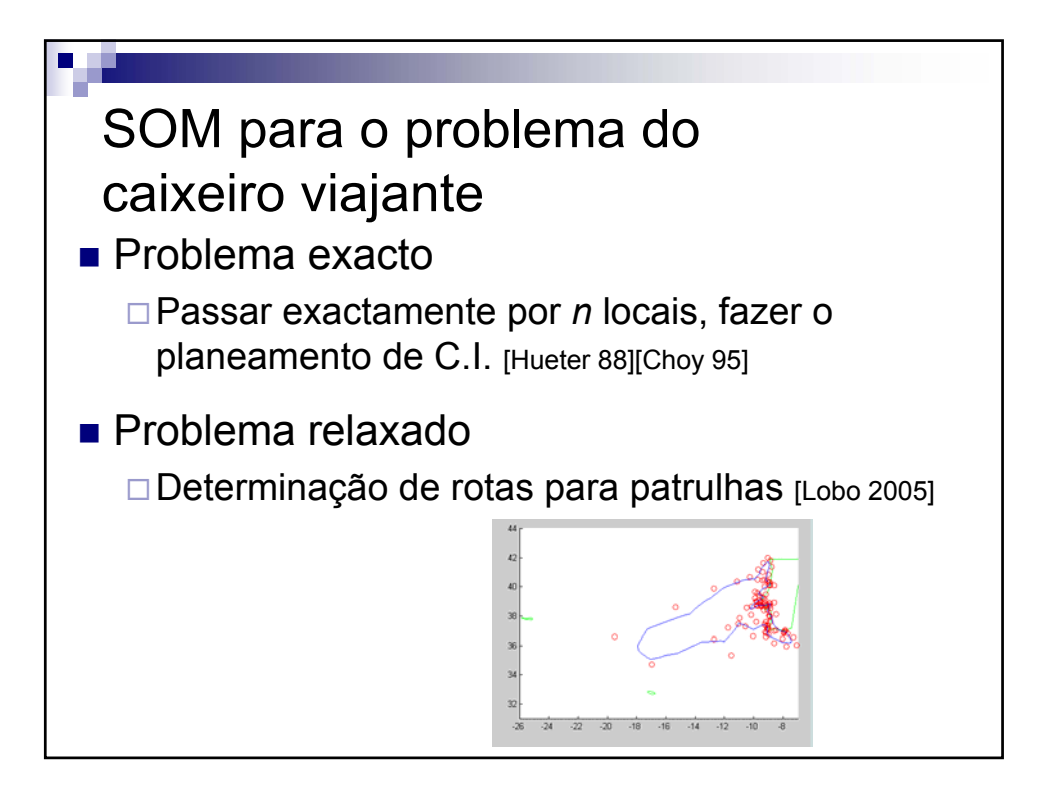

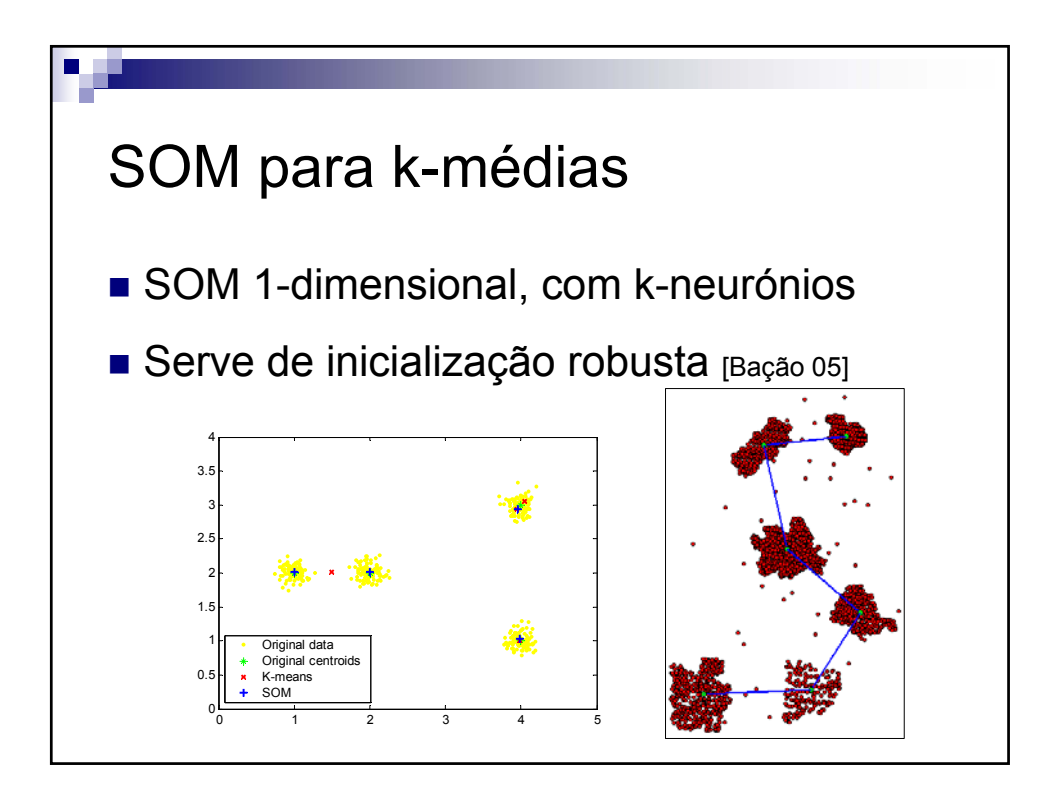

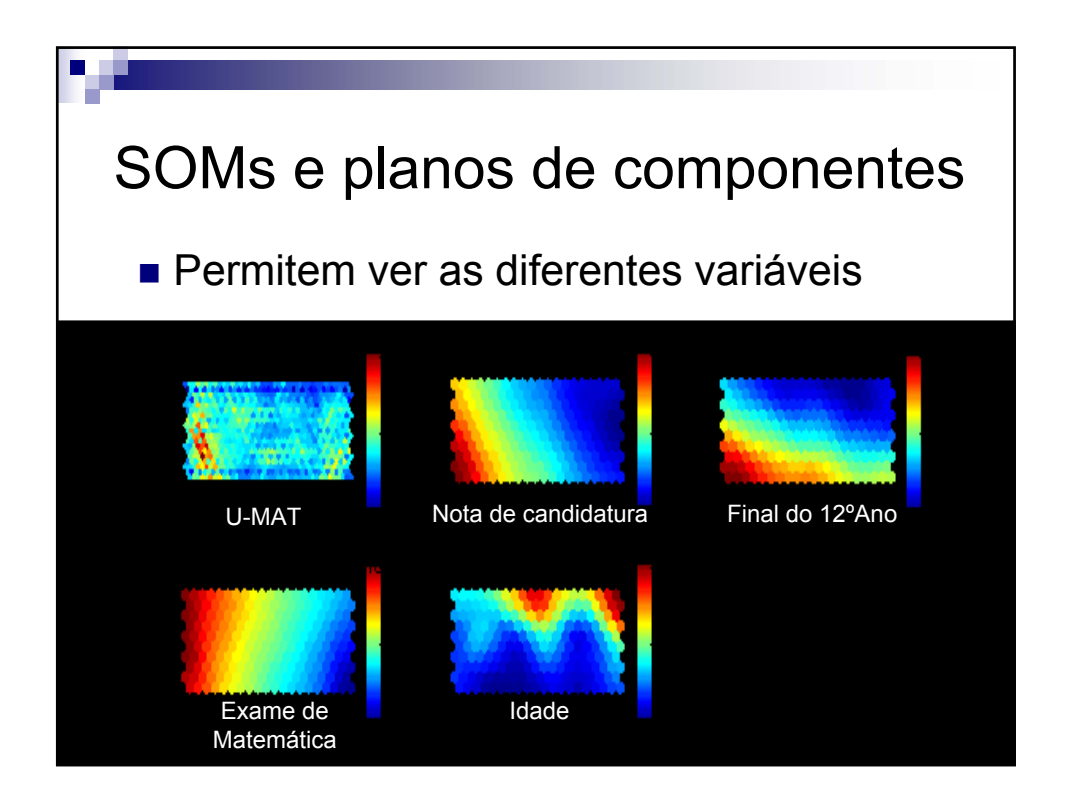

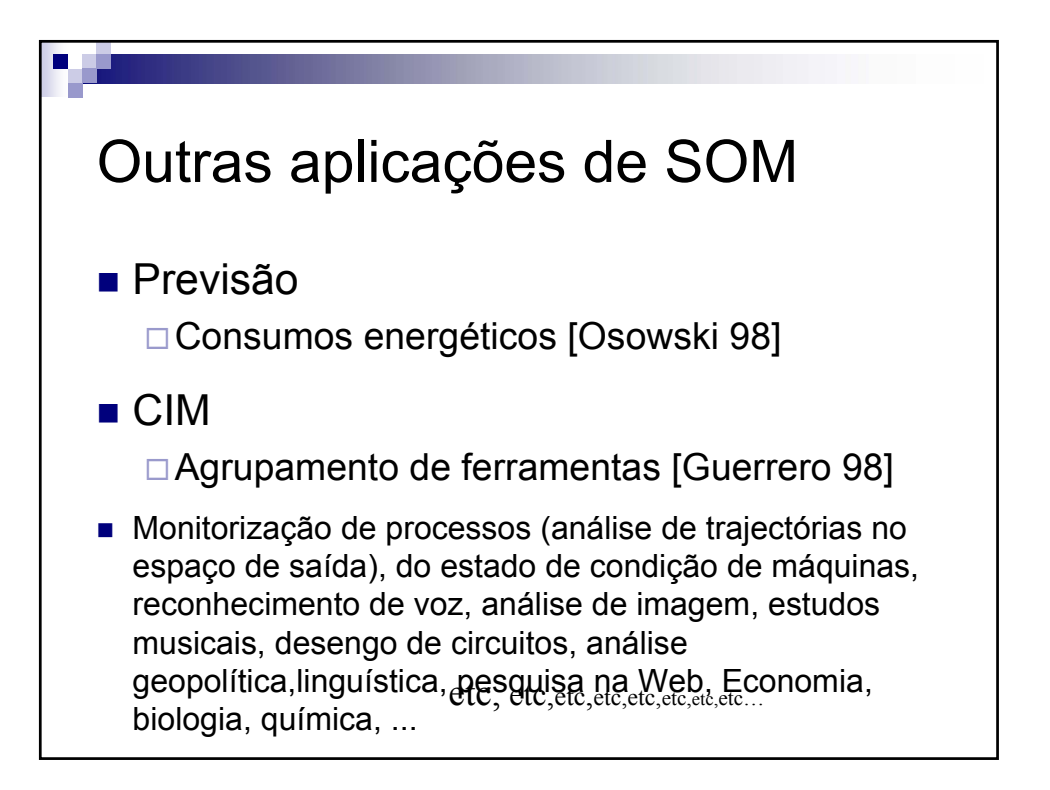

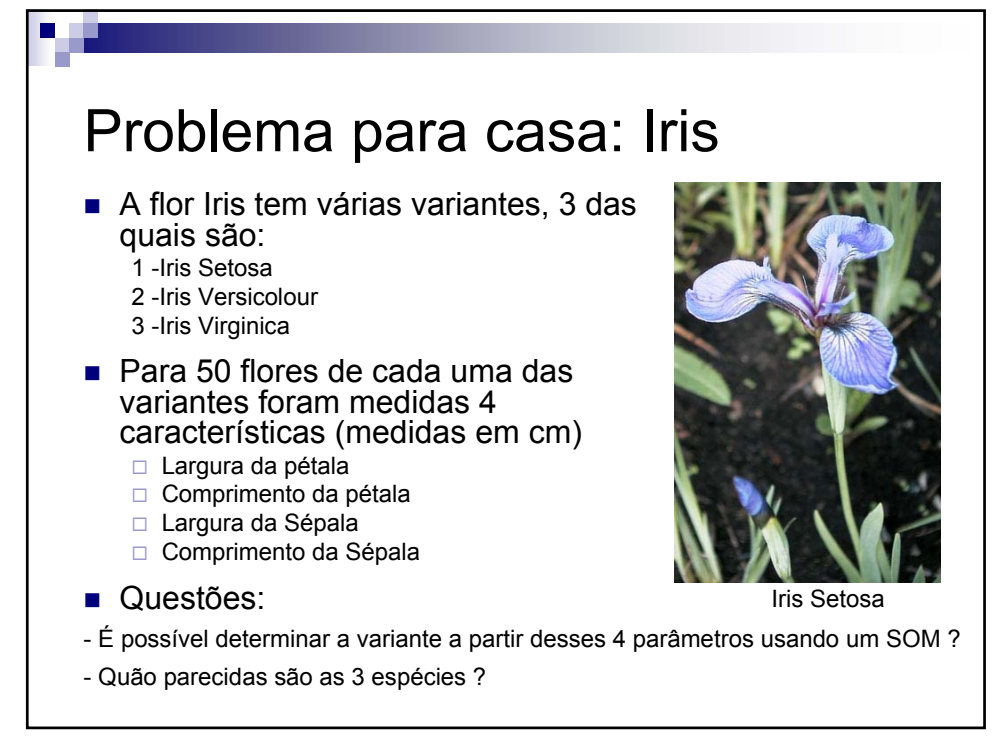

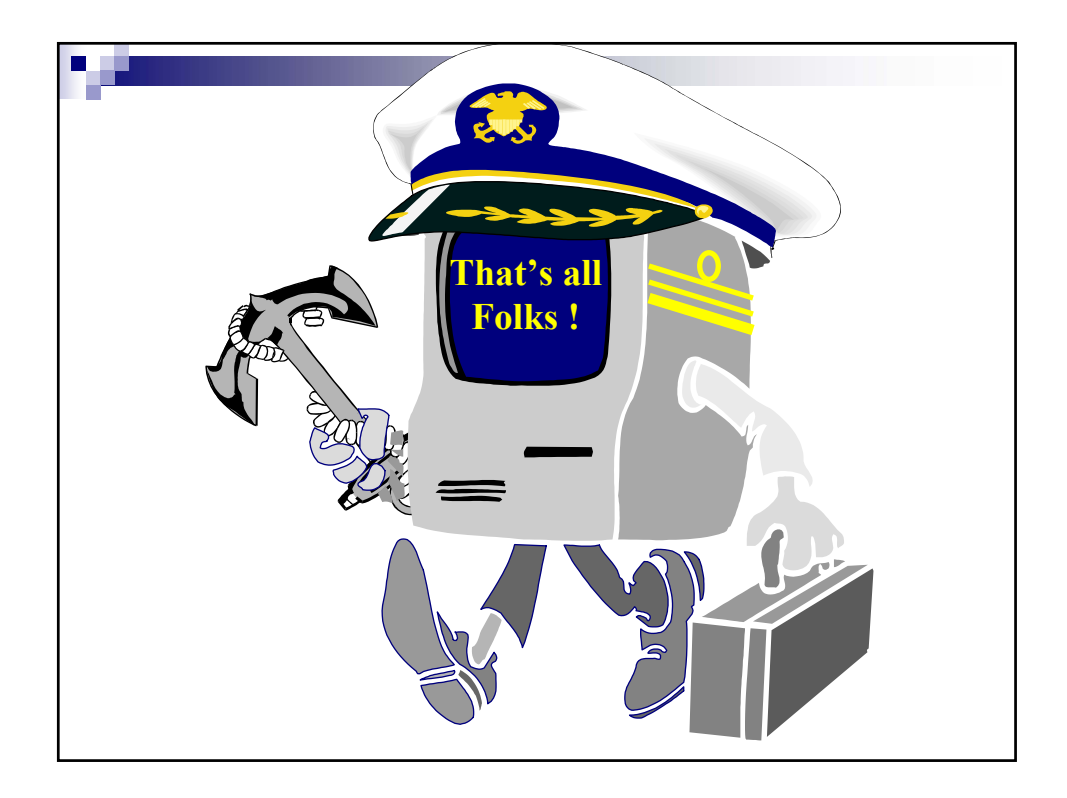